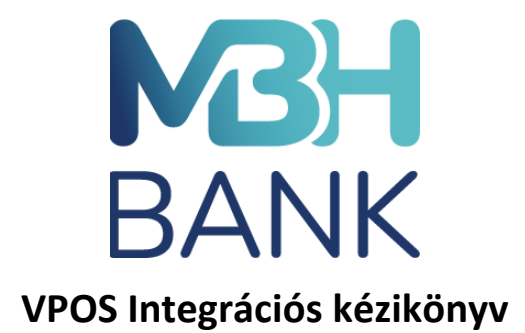

# **1. Általános információk**

Az iCheckOutX egy WEB front-end szolgáltatás, amely a webes technológia és a szabványos funkciók felhasználásával leegyszerűsíti a webáruházak fizetési felülettel (iPayGate) történő integrációját.

Az iCheckOutX által biztosított funkcionalitások:

- Szabványosított interfész az iPayGate-tel
- 3D-Secure 2.2 integrált támogatás
- a megoldás integrált a szélesebb körű biztonsági infrastruktúrába
- megjelenítés integrálható a weboldal dizájnba
- A webshopok egyszerűsített integrációja a fizetési rendszerrel.
- A webáruháznak csak a bevásárlókosarat kell megvalósítania

# **1.1. Támogatott tranzakciótípusok**

Az iCheckOutX megoldás több tranzakciótípust és fizetési csatornát támogat.

A támogatott tranzakciótípusok a következők:

- Vásárlás
- Előengedélyezés és befejezés
- Visszatérítés
- Visszavonás / törlés az aktuális munkanapon végrehajtott tranzakciókhoz.
- Mentett kártya adattal történő vásárlás ('One click payment').

# **1.2. iCheckOutX rendszerarchitektúra**

A rendszer által biztosított funkciók a következő kategóriákra oszlanak:

- iCheckOutX front-end
- A Kereskedelmi Portálba integrált iCheckOutAdminX GUI a tranzakciók adminisztrációjához
- Internetes fizetési kapu ('Internet Payment GAteway') backend

# **iCheckOutX front-end**

A webáruházak (vPOS) kéréseit a frontend - iCheckOutX rendszer - dolgozza fel. Az iCheckOutX rendszer minden bejövő kérést érvényesít, ellenőrzi a kapott webáruházi információkat, ellenőrzi, hogy a kereskedő aktív-e és jogosult-e az adott tranzakciótípus végrehajtására. Ha a kérés validálása sikeres, az iCheckOutX folytatja a 3D

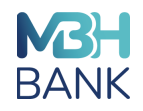

Secure ellenőrzést. A 3D secure ellenőrzés a 3DS szerver segítségével történik, amely kommunikál a hálózatok Directory szerverével.

Szükség esetén az iCheckOutX további biztonsági érvényesítéseket kezdeményez a 3D Secure szabványban meghatározottak szerint. Ha a kártyabirtokosi hitelesítésére van szükség, az iCheckOutX átirányítja a kártyabirtokost a kibocsátó API-jára, hogy megadja a szükséges adatokat. A hitelesítési lépéseket követően a tranzakció engedélyezése az IPGW rendszeren keresztül történik.

# **Internetes fizetési kapu – IPGW (Internet Payment Gateway)**

Az internetes fizetési kapu megoldás egy olyan szerveren alapul, amely úgy van konfigurálva, hogy támogassa a kártya jelenléte nélkül kezdeményezett tranzakció típusokat. Az IPGW megoldás különböző tranzakció típusokat támogat: **vásárlás, előengedélyezés és befejezés, visszatérítés, visszavonás.**

Az IPGW használható a kártya adatainak biztonságos tárolására, amelyek felhasználhatók ismétlődő tranzakciók kezdeményezésére, vagy lehetővé teszik a kártyabirtokosok számára, hogy a kártyaadatok (ismételt) megadása nélkül kezdeményezzenek fizetést (Egy kattintással történő fizetés.)

A kártyabirtokosok érzékeny adatait az IPGW-n titkosítva tárolják, a hardveres biztonsági modul (HSM) eszközön belül védett kulccsal. Az IPGW támogatja az IBM CCA 4767 a Tales 9000 és a 10K HSM eszközöket.

# **1.3. Kereskedői integráció lépései**

- 1. A kereskedő regisztrálása a banki rendszerekben a kereskedő által megadott adatok felhasználásával.
- 2. Kereskedői Portál rendszeréhez való hozzáférés biztosítása teszt környezetben:
- az iCheckoutX és a Kereskedő között kulcsot kell cserélni, amelyet a kereskedő és az iCheckoutX tesztrendszer közötti összes tranzakciós üzenet/kérés aláírására használnak. A Bank a Kereskedő által megadott felhasználó e-mail címére regisztrációs levelet küld, a levélben található linkre kattintva, a regisztrációt követően a felhasználó hozzáfér a Kereskedői Portálban a tesztkulcshoz, amelyet a felhasználó az V. mellékletben megadott módon kérdezhet le.
- 3. A Kereskedő kap egy üdvözlő levelet, amely tartalmazza az integrációhoz szükséges dokumentáció elérhetőségét, valamint a kereskedői és terminál adatokat a tesztkörnyezetben, ugyanis a tranzakciós kérelemben a kereskedői és terminál azonosítónak is szerepelnie kell.
- 4. Webshop fejlesztés: Az integráció technikai lépéseit itt a 2. fejezetben (4. oldal) ismertetjük.
- 5. Tesztelés: Miután a tesztkörnyezet elkészült, és a tranzakciók sikeresen kezdeményezhetőek, a tesztelőnek végre kell hajtania a megjelölt teszteset csomagban szereplő teszteket, és ellenőriznie azok sikerességét a szolgáltatóval együttműködve. Az elvégzendő teszteseteket és sikerességüket igazoló paramétereket a II. számú melléklet tartalmazza.
- 6. Hozzáférés biztosítása éles környezetben banki rendszerekhez és kereskedői adatokhoz:
	- a tesztelés befejezését (az összes releváns tesztesetet a bank szolgáltatója ellenőrzi, és a visszajelzést ad a kereskedőnek), valamint a kereskedői weboldal/webáruház ellenőrzését követően a bank hozzáférést biztosít a Kereskedő által megadott felhasználók részére a Kereskedői Portálban (éles környezet) ennek folyamat megegyezik a 2. pontban leírt lépésekkel. Az éles induláshoz szükséges Biztonsági kulcsot és kereskedői/terminál adatokhoz való hozzáférést a Kereskedői Portálon (éles környezetben) biztosítja a bank, hiszen az éles indulás, az első sikeres tranzakciós kérelem befogadásának előfeltétele, hogy a tranzakciós kérelemben az éles környezetben érvényes biztonsági kulcs és kereskedői/terminál adatok szerepeljenek.

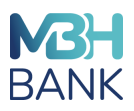

# **1.4. Fizetési tranzakció folyamat áttekintés**

Az iCheckOutX tranzakció folyamat azzal kezdődik, hogy a kereskedő webshop elküldi az integrációs fejezetben leírt kezdeti vásárlási kérelmet. A kérés érvényesítését követően az iCheckOutX megjeleníti a Kártyabirtokos adatainak bevitelére szolgáló fizetési oldalt. A fizetési oldalon a kártyabirtokos megadhatja a kártya adatait (kártyaszám, CVC2/CVV2, lejárati dátum) és a kártyabirtokos adatait (keresztnév, vezetéknév, postázási cím, email cím stb.).

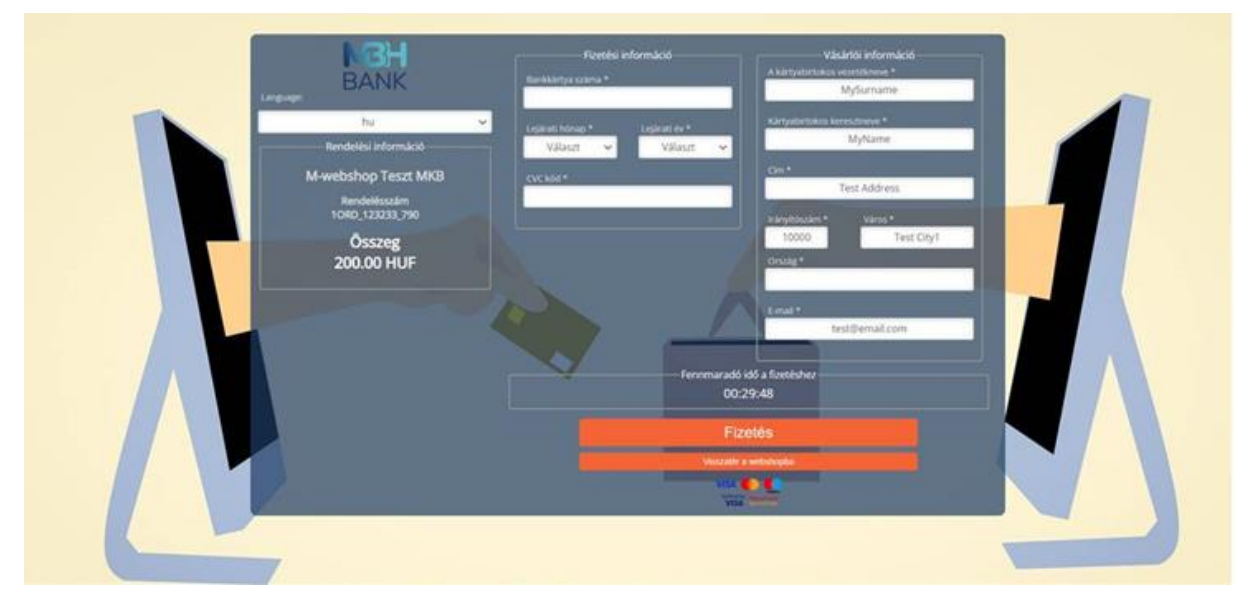

# *Fizetési oldal*

A kártya adatok és kártyabirtokos adatainak megadása után az iCheckOutX automatikusan elindítja a kártya 3D Secure hitelesítési folyamatát. Ha adott tranzakció esetében nincs szükség 3D Secure hitelesítésre (a kártyát kibocsátó nem köteles erős ügyfélhitelesítést alkalmazni, esetleg erős ügyfélhitelesítés alóli kivétel kezelésére van lehetőség), az iCheckOutX a folyamatban tovább lép az engedélyezési lépésre.

Ha kártyabirtokosi hitelesítésre van szükség, az iCheckOutX megjeleníti a kibocsátó által kezelt hitelesítési felületet, és várja, hogy a kártyabirtokos folytassa a hitelesítési folyamatot.

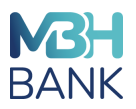

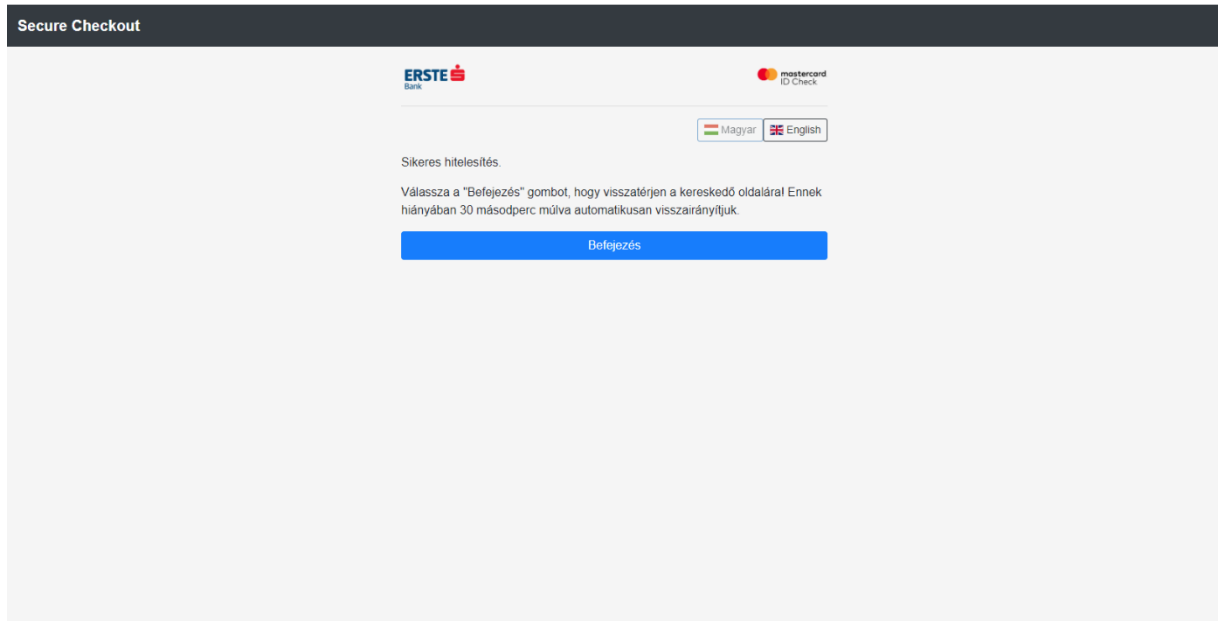

A **3D Secure** hitelesítési folyamat elvégzése után a tranzakciót az IPGW rendszeren keresztül engedélyezik (authorizáció) ez a folyamat a kereskedő (webáruház) számára nyomon követhető.

Az utolsó lépésben az iCheckOutX visszairányítja az ügyfelet az eredeti webshop URL címére a tranzakció eredményével. Ha a tranzakció sikeres (jóváhagyott), az engedélyezési kód és egyéb tranzakciós adatok visszairányításra kerülnek a kereskedő webshopjához. A válaszüzenet részletei [itt](https://icheckoutx-test.empiretransactions.eu/iCheckOutX/documentation/#response-message) kerülnek meghatározásra.

A kereskedőnek meg kell jelenítenie a tranzakció eredményét és részleteit. A bank tájékoztató levelet (e-mail) is küldhet a kereskedőnek és a kártyabirtokosnak a tranzakció eredményéről és részleteiről, de ez a szolgáltatás nem mentesíti a kereskedőt a kért információk weboldalán való feltüntetése alól.

# **2. Integráció az iCheckOutX rendszerrel**

Ez a fejezet az integráció részleteit ismertet, és meghatározza az iCheckOutX-üzenet üzenettípusait és adatelemeit.

Az integrációs folyamat egyszerűsítése érdekében egy előre definiált HTML-sablont biztosítunk, amelyet az iCheckOutX integráció tesztelésére lehet használni. A szkriptek egy webshop szerepét veszik át, és különböző tranzakciós kérések indítására használhatók az iCheckOutX felé.

A szkript gondoskodik a kérelem hash kiszámításáról, és a hozza létre HTTP POST kérelmet annak érdekében, hogy az elküldhető legyen az iCheckOutX üzenet URL-hez, így előzetes tesztek elvégezhetők a webshop tesztkörnyezetének kialakítása előtt.

Az integrációs szkript letölthető erről a [linkről.](https://icheckoutx-test.empiretransactions.eu/iCheckOutX/documentation/assets/icheckoutx_test_script_SHA512_202105.zip)

Az iCheckOutX szolgáltatás integrációja awebáruház rendszerével HTML POST módszerrel történik. A beküldött POST adatoknak **UTF-8** kódolásúnak kell lenniük. Példa:

**<form enctype**="application/x-www-form-urlencoded;charset=UTF-8"**>**

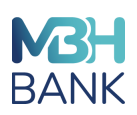

# **2.1. iCheckOutX üzenetek**

Ez a szakasz az iCheckOutX rendszerben alkalmazott üzeneteket határozza meg. A kereskedői üzlet és az iCheckOutX szolgáltatás közötti üzenetcsere a HTTP protokoll segítségével történik. A webáruház elkészíti a HTML formot, amelyet HTTP POST protokollal küld el az iCheckOutX végpontra. HTTP POST kérést az alábbi URL címre kell küldeni:

<https://securepay.mbhbank.hu/iCheckOutX/v1/icheckout/confirm.xhtml>

Tesztelés során használatos URL cím a II. mellékletben található.

# **2.2. iCheckOutX tranzakciós kérelem paraméterei**

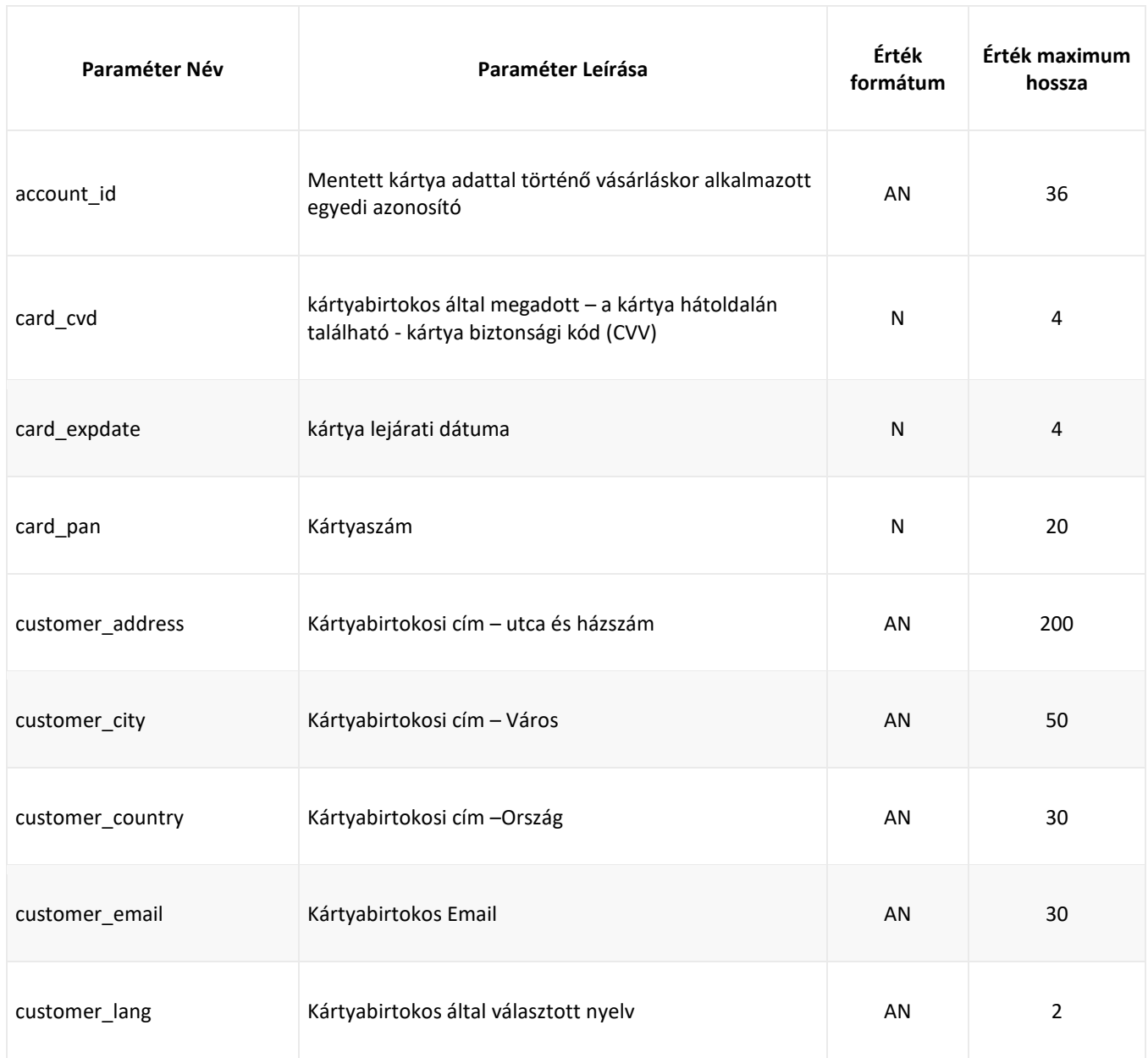

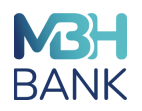

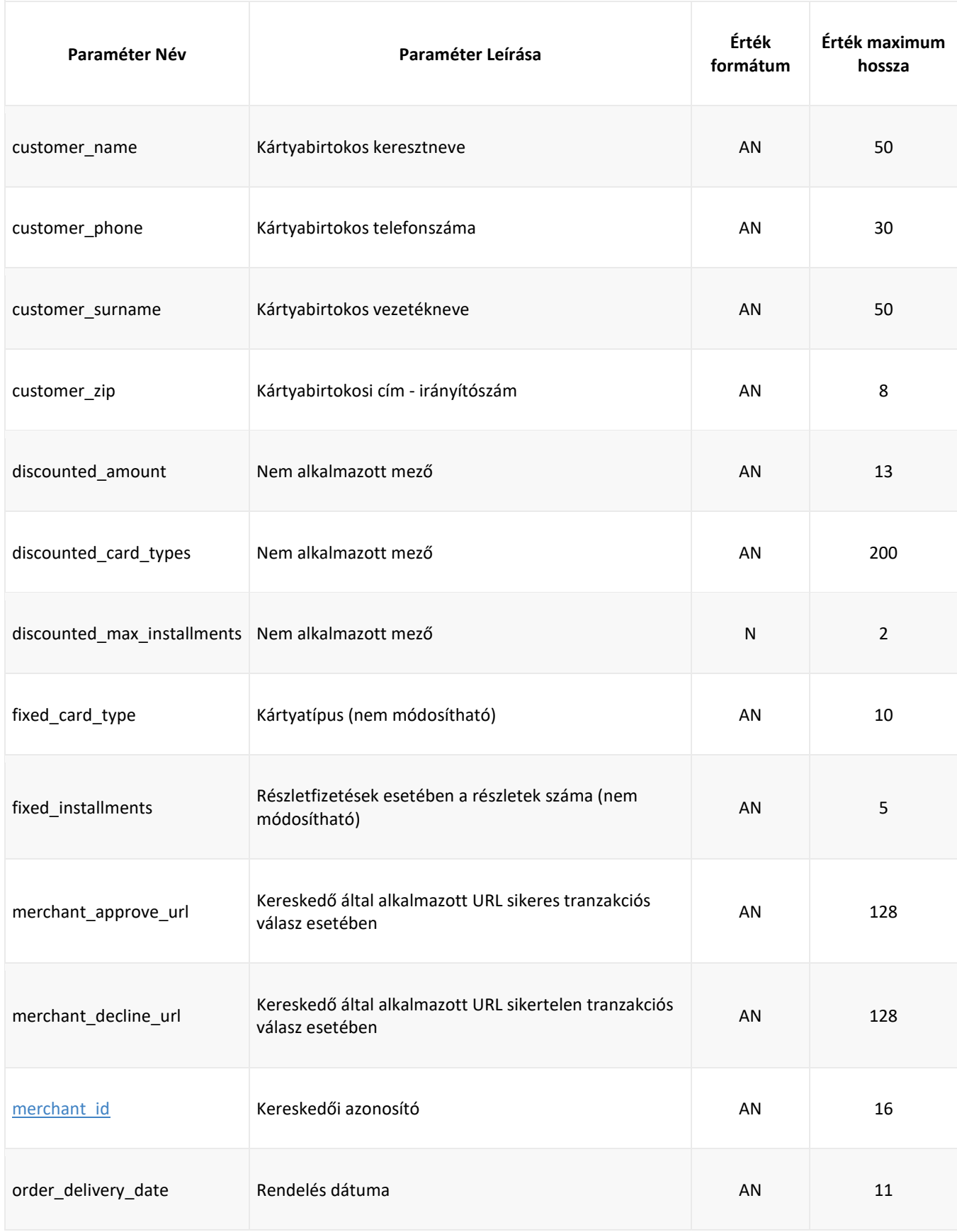

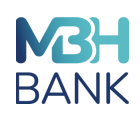

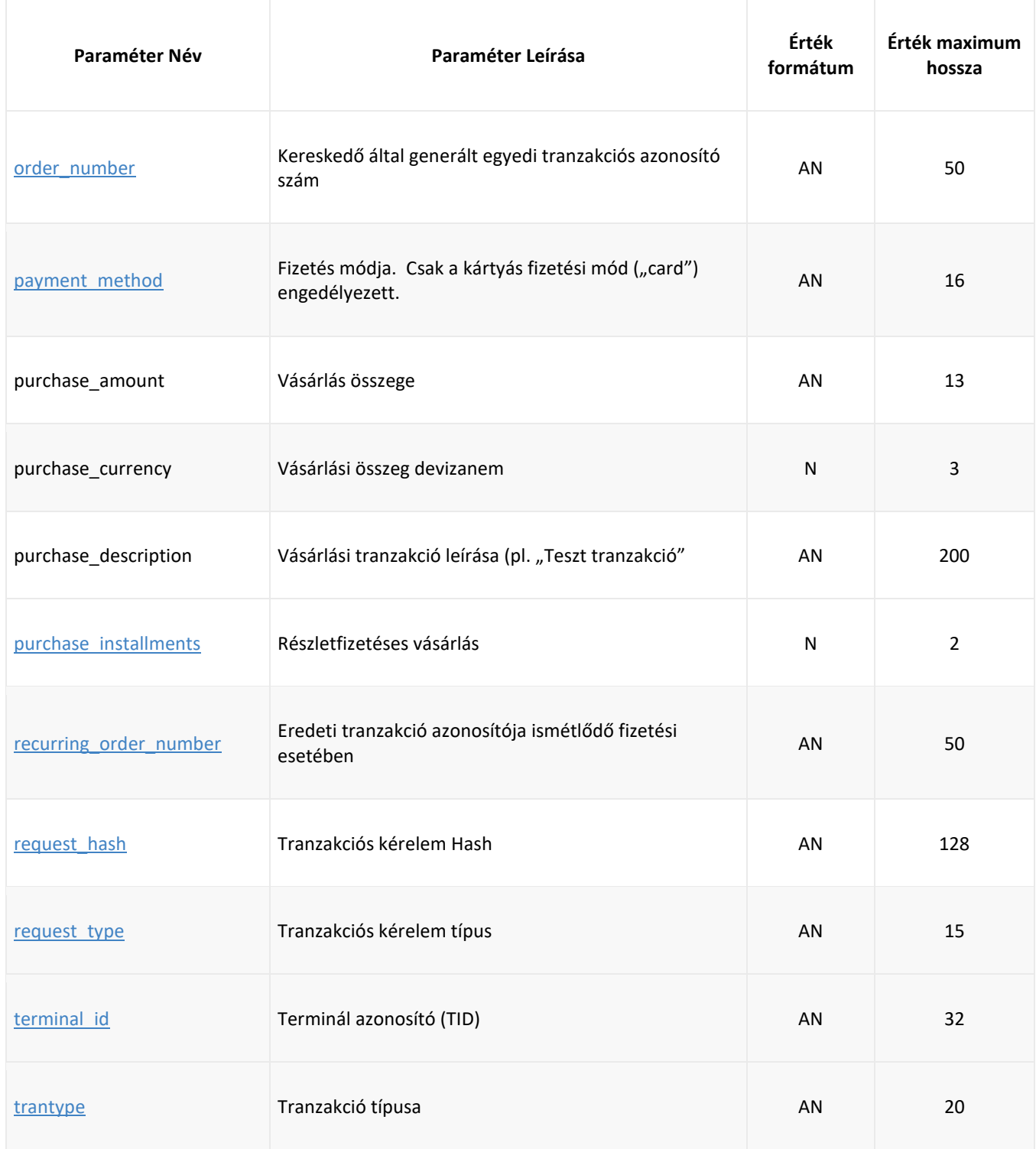

**Tranzakciós kérelem üzenet paramétereinek megjelenítése**

Táblázatban használt rövidítések: - K, kötelező

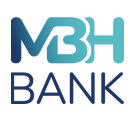

# - O - opcionális

- F, Feltételes (adott mező töltése kötelező bizonyos tranzakció típus esetében)

- "-", nem releváns

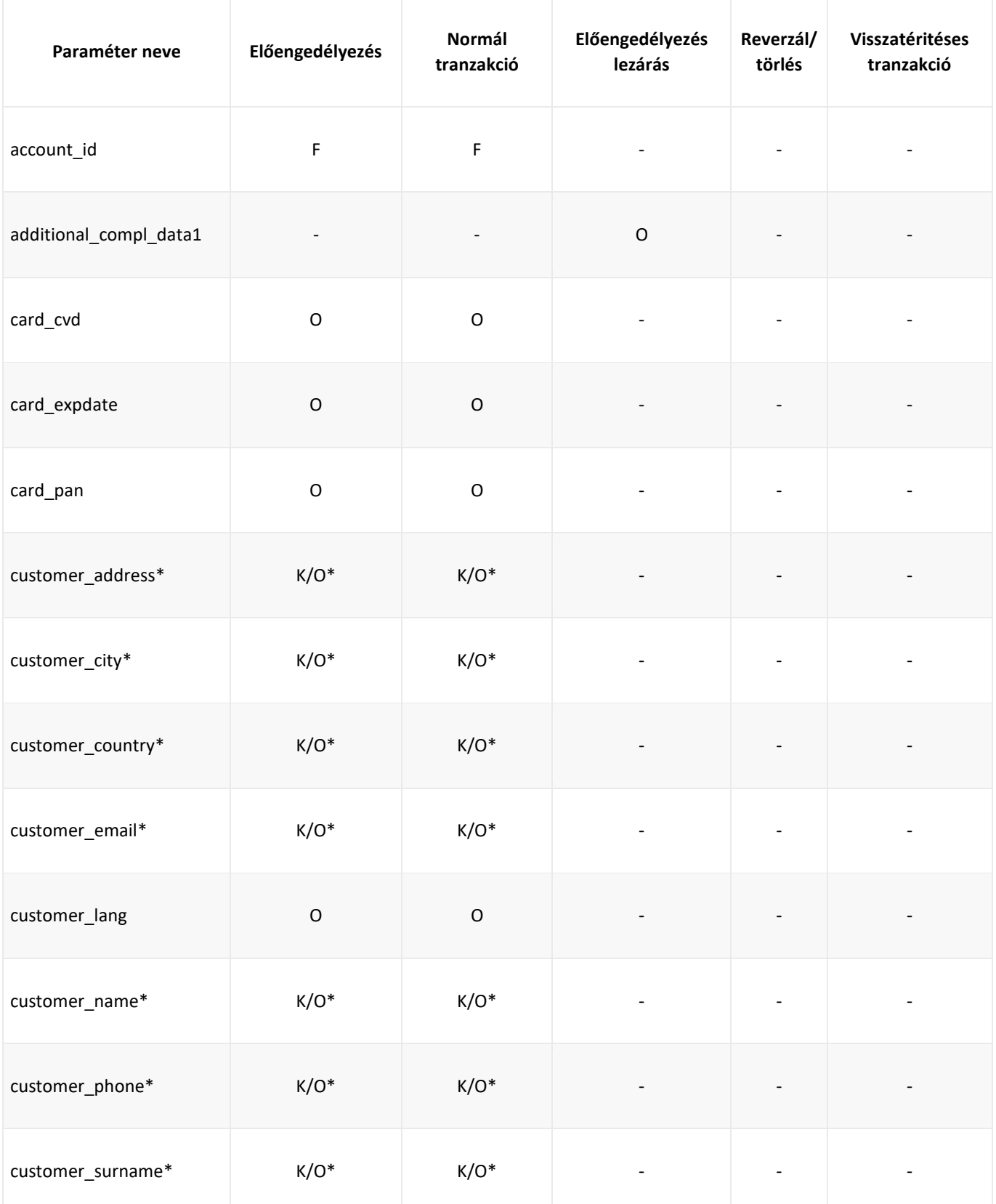

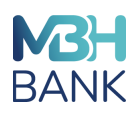

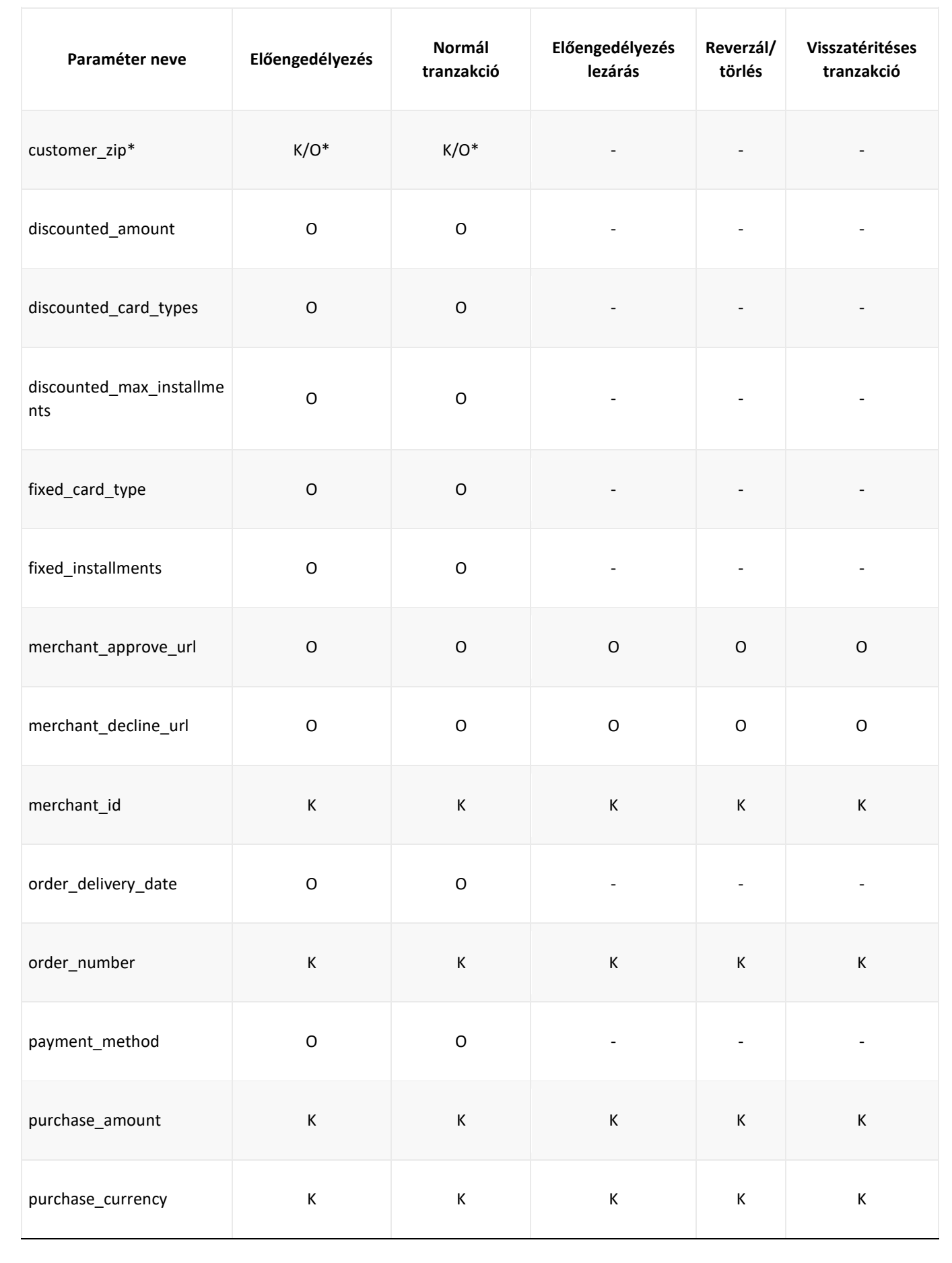

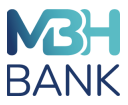

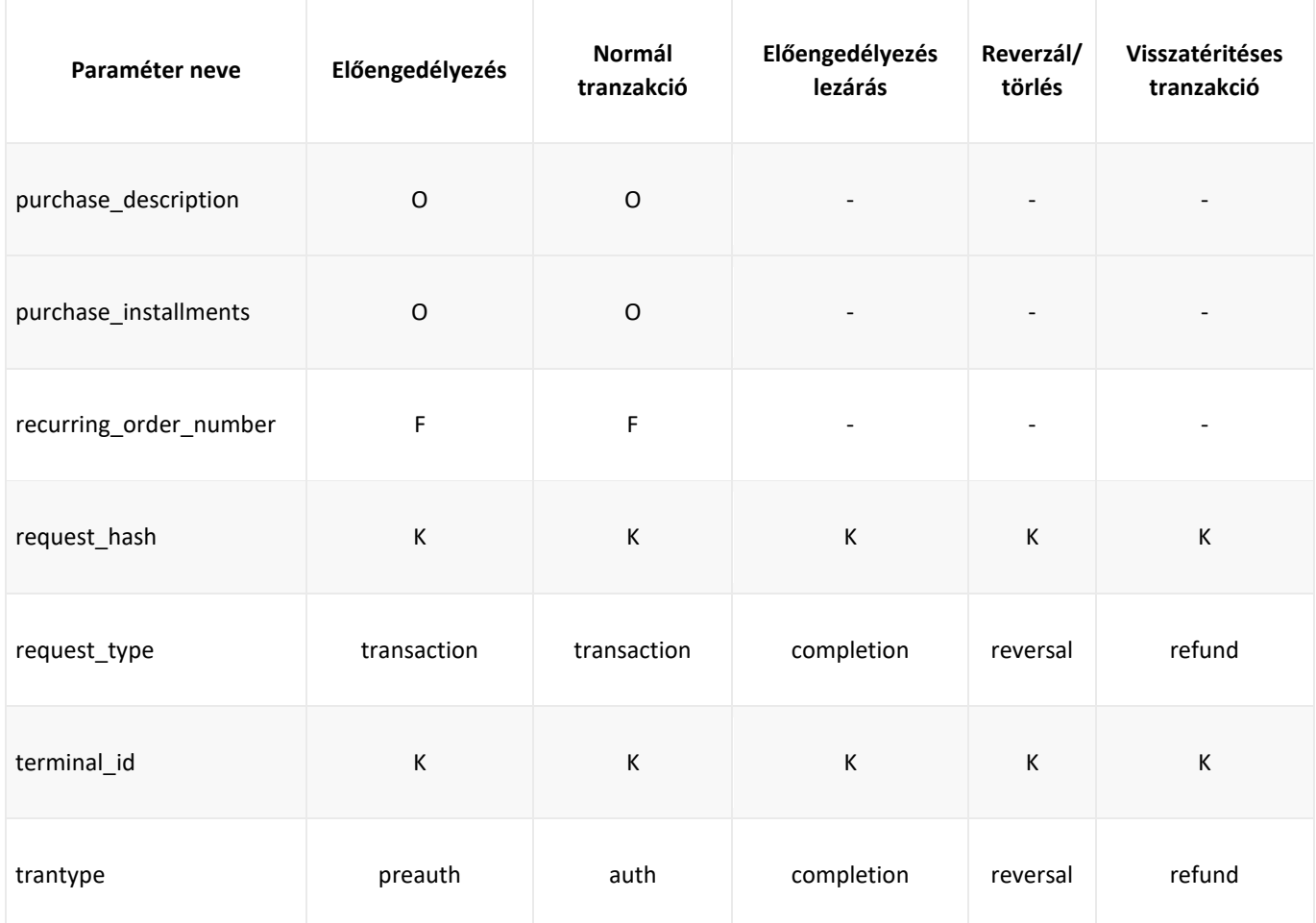

A mentett kártyaadatokkal történő fizetés (fizetés egy kattintással) esetében érvényes adatmező paramétereket a [vonatkozó fejezet tartalmazza.](#page-28-0)

\*A Bank minden tranzakció esetében bekéri a megjelölt adatokat, ezért ezen adatok begyűjtése és átadása szükséges annak érdekében, hogy ne a kártyabirtokos kényszerüljön beírni az adatokat a fizető oldalon. A fizető oldalon ezen adatok megadása tehát kötelező, és a fizetési élményre kedvező hatással van, ha az adatokat a fizetési kérelemben beküldésre kerülnek, mintegy "előtöltve" ezen mezőket.

Kereskedő kérésére a fizető oldalon ezen adatmezők elrejtése is megoldható, ha az adatmezők töltése minden esetben megoldott, ebben az esetben a kártyabirtokos nem is tudja módosítani ezt az adatkört a fizető oldalon.

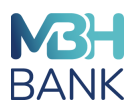

# **2.3. iCheckOutX válasz paraméterek**

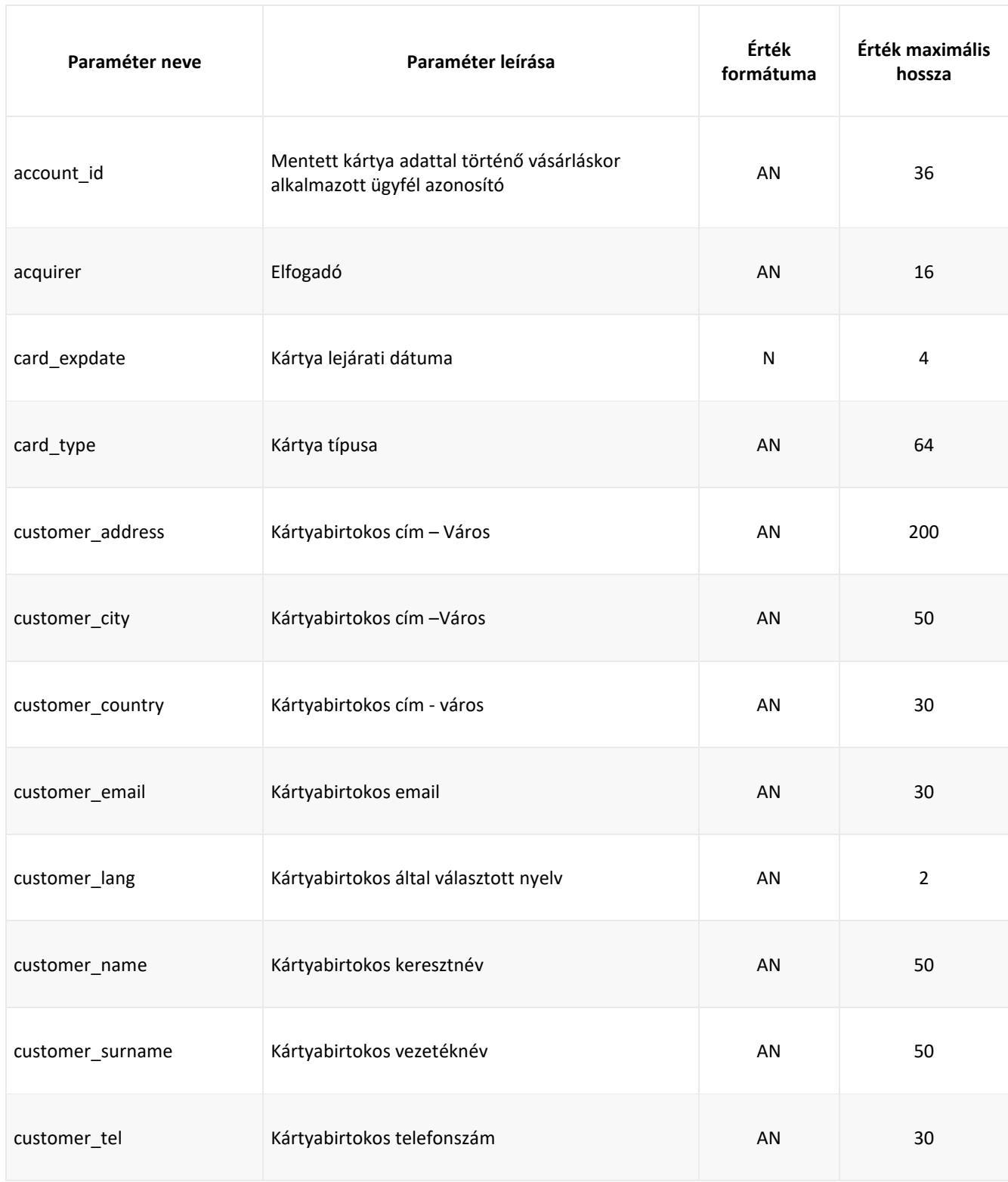

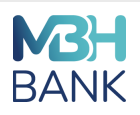

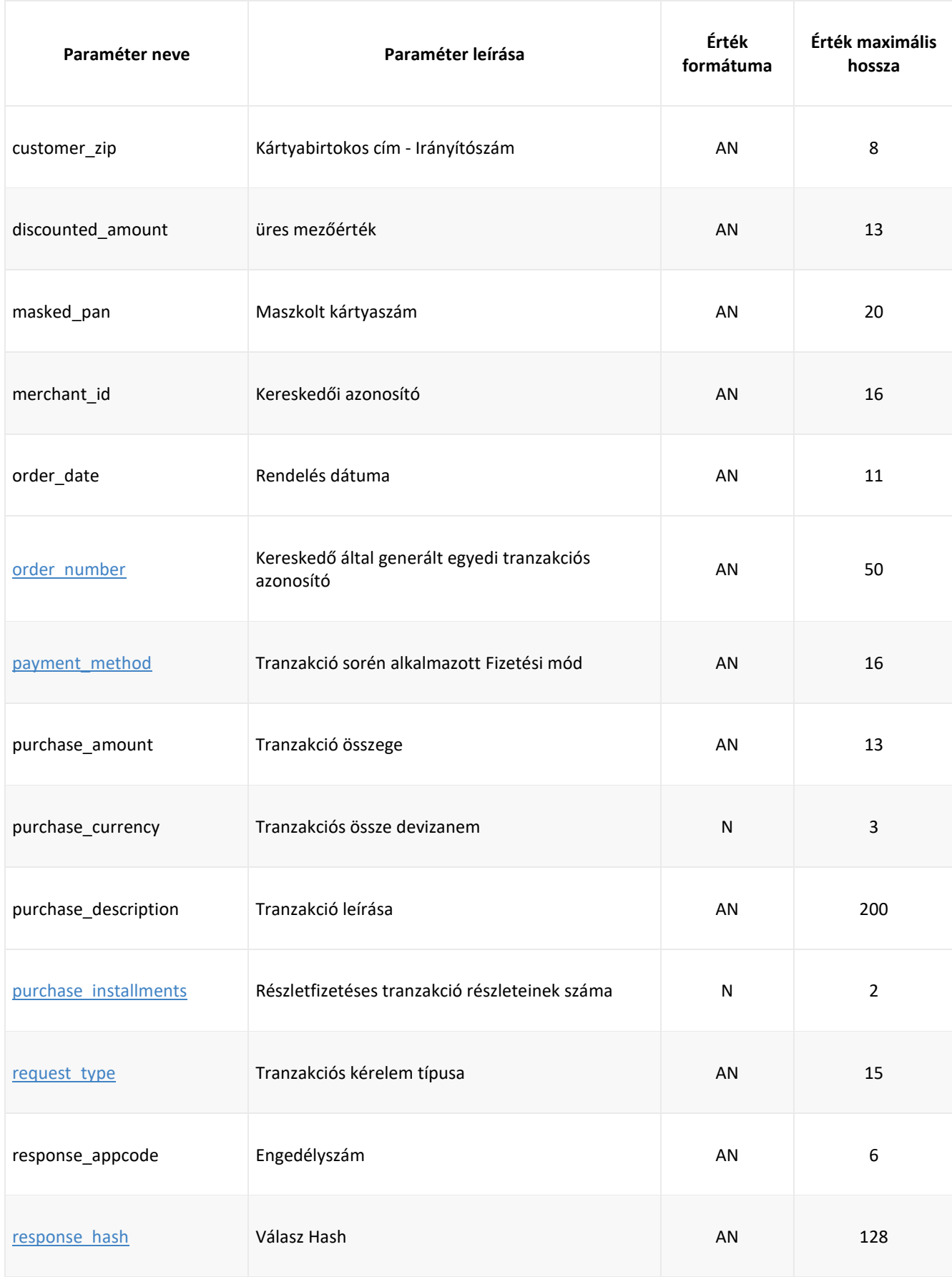

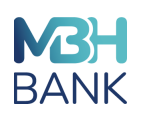

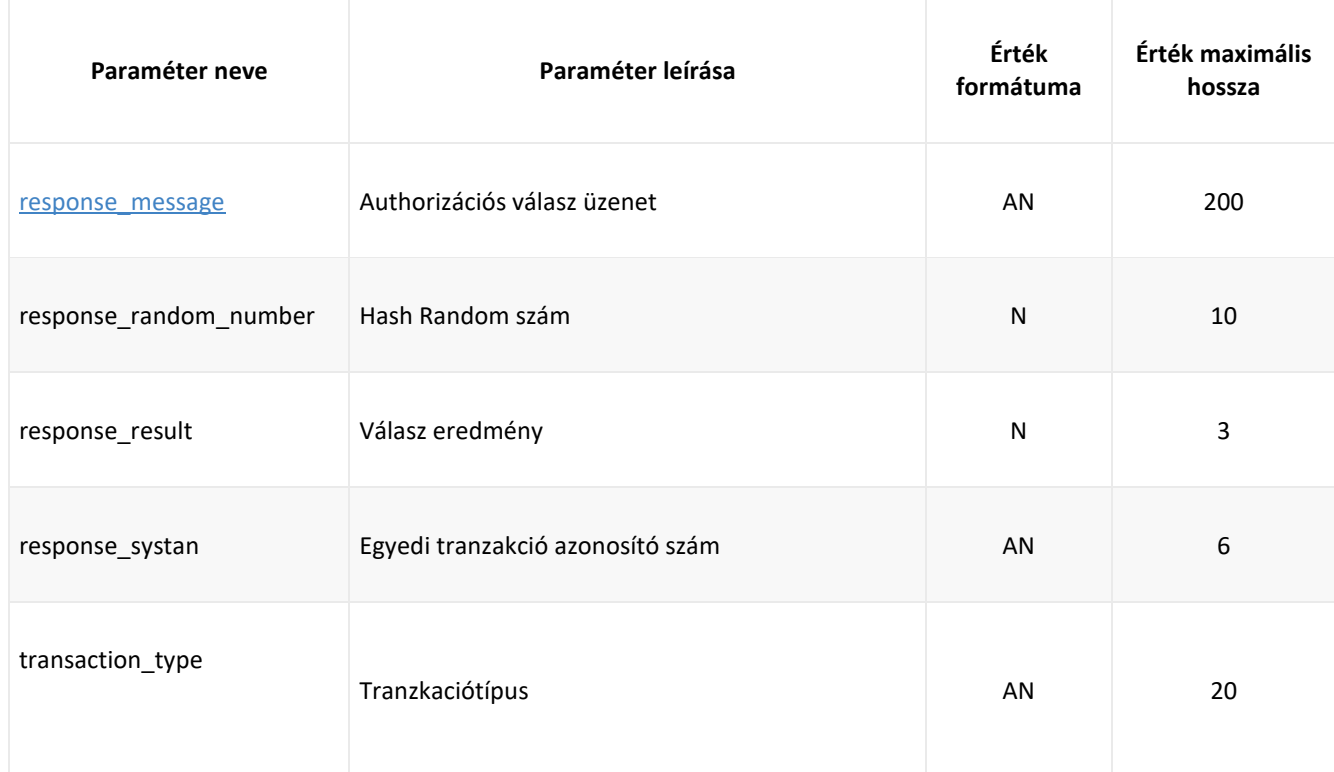

# **2.4. A paraméterek részletei**

# **2.4.1. request\_type - A kérelem típusa**

# Típus: **alfanumerikus** Kötelező: **Igen**

A "request\_type" mező határozza meg az iCheckOutX rendszerhez küldött kérés típusát. A típus a következő értékek egyike lehet:

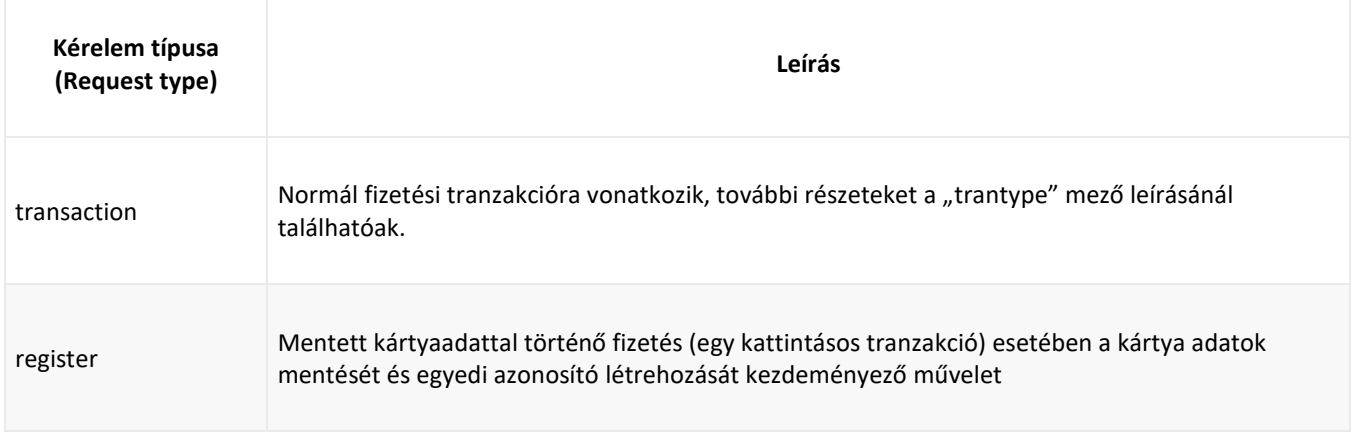

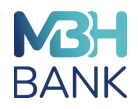

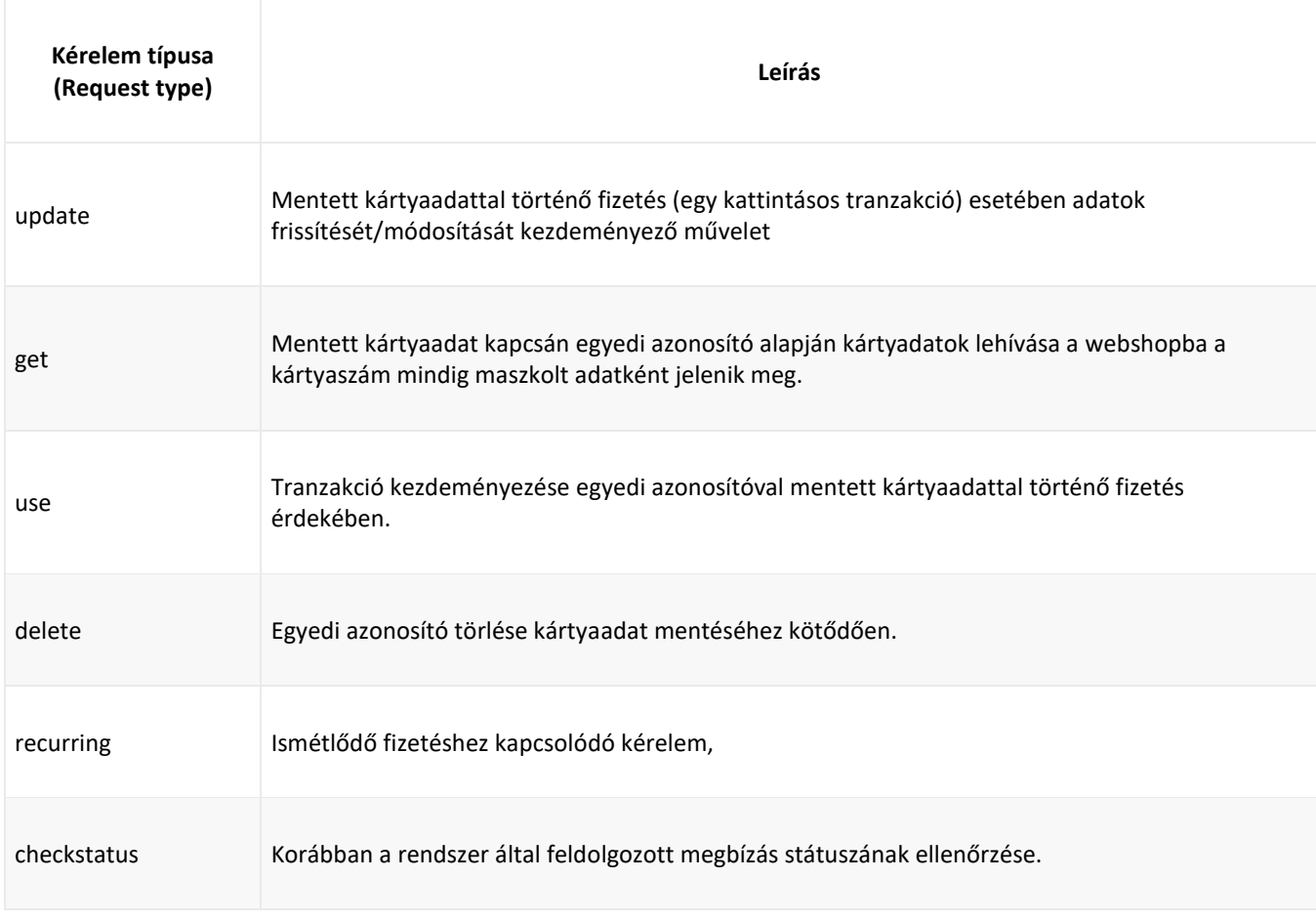

# **2.4.2. trantype - Tranzakciótípus**

# Típus: **alfanumerikus** Kötelező: **Igen**

A "trantype" mező határozza meg az iCheckOutX rendszerhez küldött pénzügyi tranzakciós kérelem típusát.

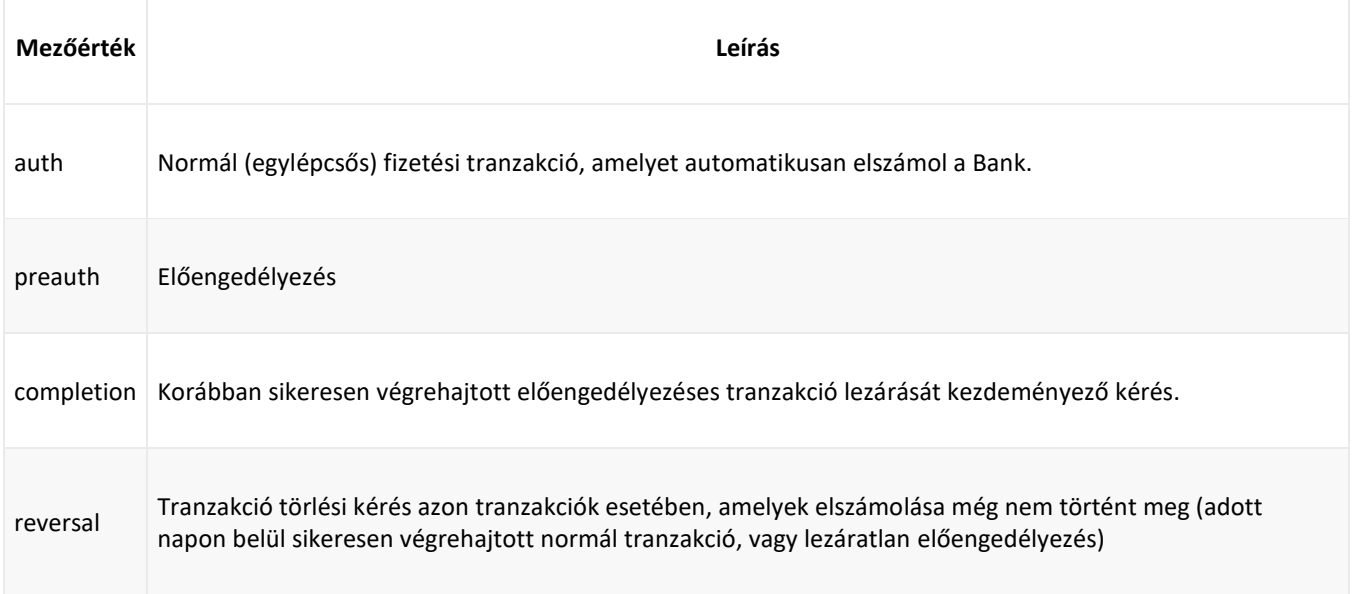

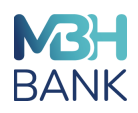

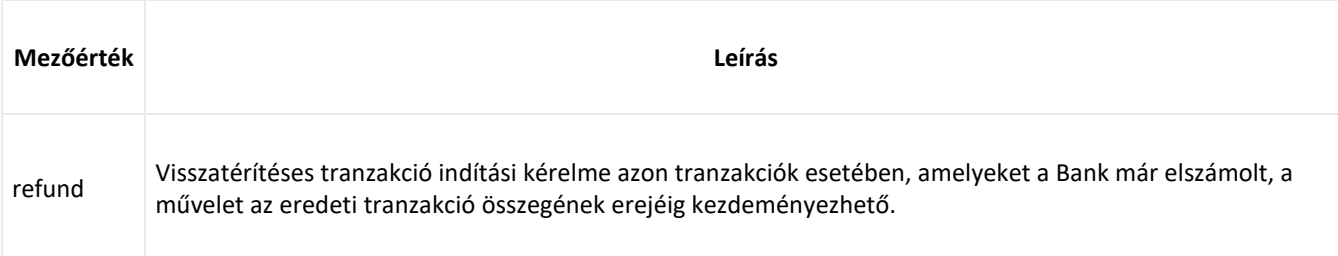

# **2.4.3 merch\_id - Kereskedő azonosítója**

# Típus: **alfanumerikus** Kötelező: **Igen**

A "merch\_id" mező a kereskedői azonosítót (MID) jelzi, amelyet a Bank határoz meg.

A "terminál id" mezővel kell párosítani, hogy egyértelműen azonosítani lehessen a kereskedőt és a terminált, ahonnan a tranzakciós kérelem származik.

# **2.4.5. terminal\_id - Terminál azonosító**

#### Típus: **alfanumerikus** Kötelező: **Igen**

A "terminal id" mező a terminál azonosítóját (TID) jelzi, amelyet a Bank határoz meg és ad át az integráció során.

Ezt a "merch id" mezővel kell párosítani annak a kereskedőnek és terminálnak az egyedi azonosítása érdekében, ahonnan a tranzakciós kérelem származik.

# **2.4.6. order\_number – Tranzakció egyedi azonosító (Rendelés szám)**

Típus: **alfanumerikus** Kötelező: **Igen**

Az "order\_number" mező az egyedi tranzakció azonosítót jelzi, amelyet a Kereskedő generál/határoz meg.

A kereskedőnek meg kell győződnie arról, hogy az order\_number értéke egyedi!

# **2.4.7. purchase\_installments - Vásárlási részletfizetés**

Típus: **numeric** Kötelező: **Nem**

A tranzakció összegének részletekben történő megfizetéséhez kapcsolódó adat, a részletek számát tartalmazza..

Lehet 0 vagy >= 2., a kiválasztott opciónak megfelelően.

A 0 érték egyszeri fizetést jelent.

**2.4.8. recurring\_order\_number - Ismétlődő fizetéshez kapcsolódó egyedi tranzakciós azonosító**Típus: **alfanumerikus** Kötelező: **Igen** (csak későbbi "ismétlődő" kérések esetén)

Az ismétlődő fizetésekhez használt mező, a "recurring\_order\_number" azt az eredeti "első") megrendelést jelzi, amelyre a kereskedő minden további tranzakció kezdeményezésénél hivatkozik.

# **2.4.9. payment\_method - Fizetési módszer**

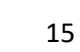

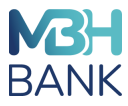

#### Típus: **alfanumerikus** Kötelező: **Nem**

A a "payment\_method" kérési paraméterként kerül elküldésre, és fixen a kártyás fizetési módot határozza meg., amelyet a kereskedő engedélyez, és amelyet az adott fizetésnél használni fog.

A lehetséges mezőérték: card (kártyás fizetés)

# **2.4.10. request\_hash - Kérelem biztonsági hash**

# Típus: **alfanumerikus** Kötelező: **Igen**

A kérelem hash kalkulációja SHA512 algoritmus segítségével történik, és az SHA512 titkosításhoz használt karakterlánc a következőképpen épül fel:

- 1. Minden paraméternevet kisbetűvé alakít. Például: " *Customer\_Name*=John" kisbetűre konvertálja "*customer\_name*=John" Ez az érték (ebben az esetben John) nem kerül átalakításra
- 2. Az összes paramétert ábécé szerint rendezi.
- 3. A hash-számításba csak az értékekkel rendelkező paramétereket veszi bele.
- 4. Az összes paramétert "&" betűvel elválasztva kapcsolja össze. Példa: account\_id=123&customer\_address=Customer Address&customer\_city=New York...
- 5. Hozzáadja a biztonsági kulcs értékét [\(secret\\_key\)](https://icheckoutx-test.empiretransactions.eu/iCheckOutX/documentation/#secret-key) utolsó paraméterként a hash bemenethez.
- 6. Kiszámolja a SHA512 hash-t a létrehozott bemeneti adatok/ paraméterek alapján. Az SHA512 függvényléterhozásához szükséges adatokat **UTF-8** kódolással kell beadni.
- 7. A kiszámított hash-t a "**request\_hash"** mezőben szükséges elhelyezni a tranzakciós kérelemben.

A request\_hash kiszámításához használt lehetséges paraméterek a következők:

account\_id additional compl data1 card\_cvd card\_expdate card\_pan customer\_address customer\_city customer\_country customer\_email customer\_lang customer\_name customer\_phone customer\_surname customer\_zip discounted\_amount discounted\_card\_types discounted\_max\_installments fixed card type fixed\_installments merchant approve url merchant decline url merchant\_id order\_delivery\_date

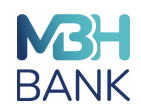

order\_number payment\_method purchase\_amount purchase\_currency purchase\_description purchase\_differperiod purchase\_installments request\_hash request\_type terminal\_id trantype

A paraméterek elválasztására használt elválasztójel az '&'.

#### **Példa a hash-számításra:**

Bemeneti paraméterek:

merchant\_id=5656565656 purchase\_amount=1.00 purchase\_currency=191 order\_number=1ORD\_120208\_19 request\_type=transaction trantype=auth submit\_type=manual purchase installments=0 purchase\_description=Test transaction customer\_name=John customer\_surname=Smith customer\_address=498 Gainsway Lane customer\_country=United States customer\_city=New York customer\_zip=10040 account\_id=

Rendezett és szűrt lista (eltávolítva az üres account\_id-t). Hozzáadta a secret\_key=SecretKey123 szót a végére.

customer\_dress=I8 Gainsway Lane customer\_city=New York customer\_country=United States customer\_name=John customer\_surname=Smith customer\_zip=10040

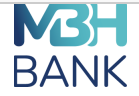

merchant\_id=5656565656 order\_number=1ORD\_120208\_19 purchase\_amount=1.00 purchase\_currency=191 purchase\_description=Test transaction purchase\_installments=0 request\_type=transaction submit\_type=manual trantype=auth secret key=SecretKey123

### SHA számítása

SHA512(customer\_address=498 Gainsway Lane&customer\_city=New

York&customer\_country=United

States&customer\_name=John&customer\_surname=Smith&customer\_zip=10040&merchant\_id=5656565656& order\_number=1ORD\_120208\_19&purchase\_amount=1.00&purchase\_currency=191&purchase\_description=T est

transaction&purchase\_installments=0&request\_type=transaction&submit\_type=manual&trantype=auth&secr et\_key=SecretKey123)

=

a87a67e635e726e591e01cab3e11b4c3ba4522fa4e4cad05124085df9ce7169bd59c4ee12759bd1d7a7d206cb7e b58b2784690647f0d5b0c30a00019eb7107ec

Az iCheckOutX-hez intézett kérelem az alábbiak szerint képzett:

request\_hash=a87a67e635e726e591e01cab3e11b4c3ba4522fa4e4cad05124085df9ce7169bd59c4ee12759bd1 d7a7d206cb7eb58b2784690647f0d5b0c30a00019eb7107ec

#### **2.4.11. response\_hash - Válasz biztonsági hash**

#### Típus: **alfanumerikus** Kötelező: **Igen**

A válasz hash kiszámítása az SHA512 algoritmus segítségével történik, és az SHA512 titkosításhoz használt karakterlánc a következőképpen épül fel:

- 1. Minden kapott paraméternevet kisbetűvé alakít. Például: " *Customer\_Name*=John" kisbetűre konvertálja "*customer\_name*=John" Ez az érték (ebben az estben John) nem kerül átalakításra
- 2. A response\_hash paramétert nem veszi figyelembe a hash-számításkor.
- 3. Az összes paramétert ábécé szerint rendezi.
- 4. A hash-számítás bemenetében csak értékekkel rendelkező paraméterek szerepelnek.
- 5. Az összes paramétert "&" betűvel elválasztva kapcsolja össze. Példa: acquirer=123&customer\_email=example@mail.com&customer\_lang=hr...

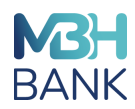

- 6. Hozzáadja a Biztonsági kulcs ([secret\\_key](https://icheckoutx-test.empiretransactions.eu/iCheckOutX/documentation/#secret-key)) értékét utolsó paraméterként a hash bemenethez.
- 7. A létrehozott bemeneti adatok alapján kiszámítja az SHA512 hash-t. Az SHA512 függvény használatához szükséges bemeneti adatokat UTF-8 kódolással adja.
- 8. A kereskedő ellenőrzi, hogy az fenitekben leírtak szerint kiszámított hash megegyezik-e az iCheckout-tól kapott válasz üzenetben szereplő "response\_hash" mezőben szereplő értékkel.

A response\_hash kiszámításához használt lehetséges paraméterek a következők:

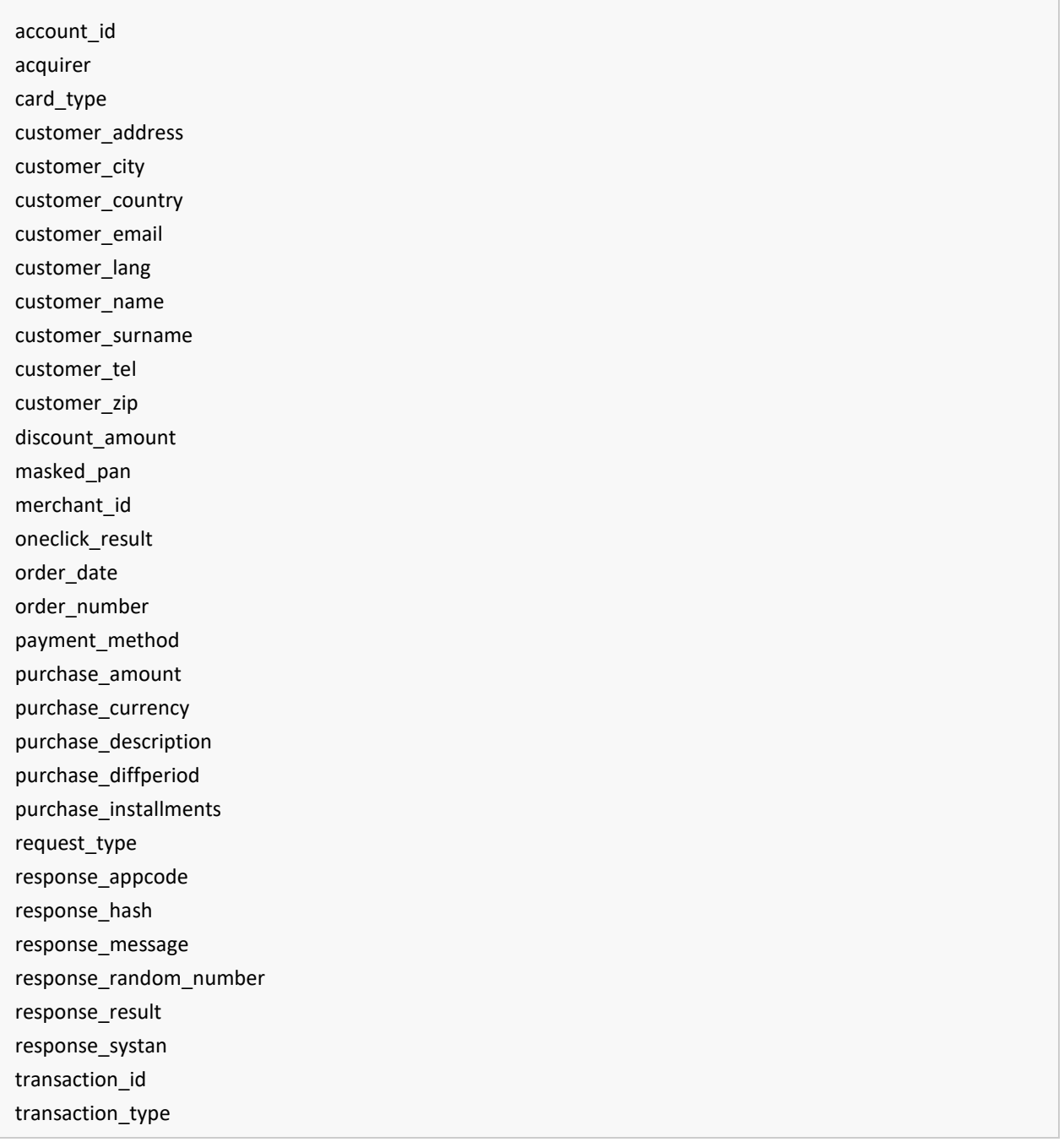

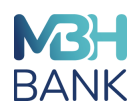

A paraméterek elválasztására használt elválasztójel az '&'.

#### **Példa a hash-számításra:**

Kereskedőtől kapott paraméterek:

acquirer=123 card\_type=Visa customer\_address=Test Address customer\_city=Test City1 customer\_country=Hrvatska customer\_email=test@email.com customer\_lang=hr customer\_name=TestName customer\_surname=TestSurname customer\_tel=+38512345678 customer\_zip=10000 order\_date=2021-09-14 11:54:10.004 order\_number=1ORD\_121149\_1567 payment\_method= purchase\_amount=15.00 purchase\_currency=191 purchase\_description=Test order purchase\_diffperiod= purchase installments=0 request\_type=transaction response\_appcode=781722 response\_hash=7c434756a1fc689f651334ed88603c9c8664b384bacdab82265e2f0cc9827309b184eb200cc0315 5977c0590a655b90f0b3594cf9edcbfc19c500f05dd1fe06f response\_message=APPROVED response random number= response\_result=00 response\_systan=002977 transaction\_id= transaction\_type=auth account\_id= oneclick\_result=

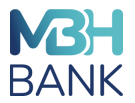

Rendezett és szűrt lista (eltávolítva az üres account\_id-t). A secret\_key paramétert hozzáadta a végére.

acquirer=123 card\_type=Visa customer\_address=Test Address customer\_city=Test City1 customer\_country=Hrvatska customer\_email=test@email.com customer lang=hr customer\_name=TestName customer\_surname=TestSurname customer\_tel=+38512345678 customer\_zip=10000 discount\_amount=0.00 order\_date=2021-09-14 11:54:10.004 order\_number=1ORD\_121149\_1567 purchase\_amount=15.00 purchase\_currency=191 purchase\_description=Test order purchase installments=0 request\_type=transaction response\_appcode=781722 response\_message=APPROVED response\_result=00 response\_systan=002977 transaction\_type=auth secret\_key=XXX

### SHA számítása

SHA512(acquirer=123&card\_type=Visa&customer\_address=Test Address&customer\_city=Test City1&customer\_country=Hrvatska&customer\_email=test@email.com&customer\_lang=hr&customer\_name=T estName&customer\_surname=TestSurname&customer\_tel=+38512345678&customer\_zip=10000&discount\_a mount=0.00&order\_date=2021-09-14 11:54:10.004&order\_number=1ORD\_121149\_1567&purchase\_amount=15.00&purchase\_currency=191&purch ase\_description=Test order&purchase\_installments=0&request\_type=transaction&response\_appcode=781722&response\_message= APPROVED&response\_result=00&response\_systan=002977&transaction\_type=auth&secret\_key=???) = 7c434756a1fc689f651334ed88603c9c8664b384bacdab82265e2f0cc9827309b184eb200cc03155977c0590a655 b90f0b3594cf9edcbfc19c500f05dd1fe06f

Az iCheckOutX válasz hash-értékének a következőnek kell lennie:

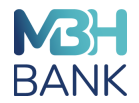

response\_hash=7c434756a1fc689f651334ed88603c9c8664b384bacdab82265e2f0cc9827309b184eb200cc0315 5977c0590a655b90f0b3594cf9edcbfc19c500f05dd1fe06f

### **2.4.12. response\_result – válasz eredménye**

Típus: alfanumerikus

A mezőben szereplő érték az authorizációs host által adott válaszkód alapján adott értéket tartalmazza, tehát ennek értéke ad információt a tranzakciós kérelemre érkezett válasz eredményéről, és csak a válaszüzenetben jelenik meg,

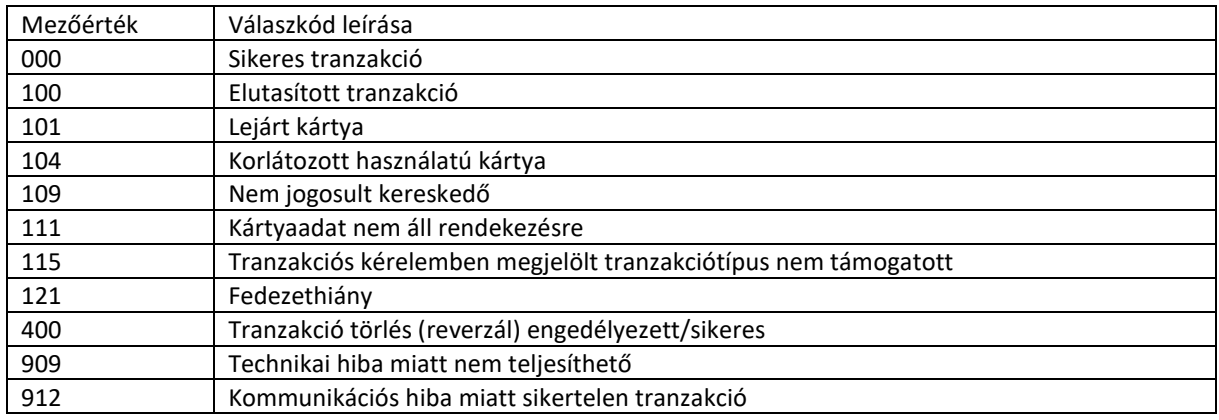

A tranzakció eredményéről a webáruházban adott információ "response result" mező értéke alapján kell megadni:

Sikeres tranzakcióról szóló üzenet, ha a "response\_result" értéke '000', amíg minden egyéb érték esetében a tranzakció üzenet "Sikertelen tranzakció".

#### **2.4.13. response\_message - Válaszüzenet**

#### Típus: **alfanumerikus** Kötelező: **Igen**

A "response\_message" mező a fizetési rendszerben a megrendelés állapotára vonatkozó adatokat tartalmazza. A mezőben átadott információ a Kereskedő tájékoztatását szolgálja, ezen válaszüzenet direkt megjelenítése a webáruházban nem támogatott (erre vonatkozó elvárást a 2.4.12 pont tartalmaz).

# **2.5.1 Normál tranzakció kérelem**

Tranzakció kérelem: **trantype=auth**

merchant\_id=DEMOMID purchase\_amount=15.00 purchase\_currency=191 order\_number=1ORD\_1211310\_4926 request\_type=transaction trantype=auth

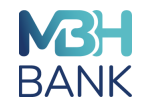

purchase\_description=Test+order customer\_name=TestName customer\_surname=TestSurname customer\_address=Test+Address customer\_country=Hrvatska customer\_city=Test+City1 customer\_zip=10000 customer\_lang=hr customer\_email=test@email.com customer\_phone=+38512345678 terminal\_id=IN060751 request\_hash=01322f2d817a9a3f8bd244f9a77221c3307ac19ae1f1aa72180fd22834f96f0122a07361e9befff272 920f1276506a51fac51a7e8c0ee62262ba9c8afb91b823

A kereskedő által kapott válasz paraméterei::

account\_id= acquirer=\*\*\* card\_type=Visa card\_expdate=2404 customer\_address=Test Address customer\_city=Test City1 customer\_country=Hrvatska customer\_email=test@email.com customer\_lang=hr customer\_name=TestName customer\_surname=TestSurname customer\_tel=+38512345678 customer\_zip=10000 masked\_pan=400000\*\*\*\*\*\*0000 merchant\_id=DEMOMID oneclick result= order\_date=2021-10-13 15:38:13.752 order\_number=1ORD\_1211310\_4926 payment\_method= purchase\_amount=15.00 purchase\_currency=191 purchase\_description=Test order purchase\_diffperiod= purchase\_installments= request\_type=transaction response\_appcode=153819 response\_hash=7e5ff52cf33912d78f635b1e4be1969369992e9bb6195025a9a5197465d27aeeafc4af6fb07f7c12 4154bee31af1eacf19cead10efdfaceb61b299cc7d7b329d response\_message=APPROVED

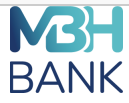

response\_random\_number= response\_result=000 response\_systan=003167 transaction\_type=auth

#### **2.5.2. Előengedélyezéses tranzakció kérelem**

Tranzakció kérelem: **trantype=preauth**

merchant\_id=DEMOMID purchase\_amount=2.40 purchase\_currency=191 order\_number=1ORD\_1211310\_3939 request\_type=transaction trantype=preauth purchase\_description=Test+order customer\_name=TestName customer\_surname=TestSurname customer\_address=Test+Address customer\_country=Hrvatska customer\_city=Test+City1 customer\_zip=10000 customer\_lang=hr customer\_email=test@email.com customer\_phone=+38512345678 terminal\_id=IN060751 request\_hash=3eebb82fdfae91ab864e5a07b2bd7886ee1a4e844a76f1021629af1a36538f8e1c220424dcb54093 9ca36e4e94d39110d234122b32286121507e215cc7d02fd2

A kereskedő által megkapott válasz paraméterei:

account\_id= acquirer=\*\*\* card\_type=Visa card\_expdate=2509 customer\_address=Test Address customer\_city=Test City1 customer\_country=Hrvatska customer\_email=test@email.com customer\_lang=hr customer\_name=TestName customer\_surname=TestSurname customer\_tel=+38512345678 customer\_zip=10000

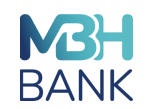

masked\_pan=400000\*\*\*\*\*\*0000 merchant\_id=DEMOMID oneclick\_result= order\_date=2021-10-13 15:42:10.841 order\_number=1ORD\_1211310\_3939 payment\_method= purchase\_amount=2.40 purchase\_currency=191 purchase\_description=Test order purchase\_diffperiod= purchase\_installments= request\_type=transaction response\_appcode=154216 response\_hash=1be6687e1545098d05b81cd35a9f6e61acf9a3e39585ebe5099deef3244f7e9e58e0aba829dbf5 4336bc3843de6869f2562e6e8543a208de97b3c4490be605f8 response\_message=APPROVED response\_random\_number= response\_result=000 response\_systan=003168 transaction\_type=preauth

### **2.5.3. Előengedélyezési tranzakció lezárása kérelem**

A beküldött kérésnek az eredeti (előengedély) tranzakcióra kell hivatkoznia az order\_number értékkel:

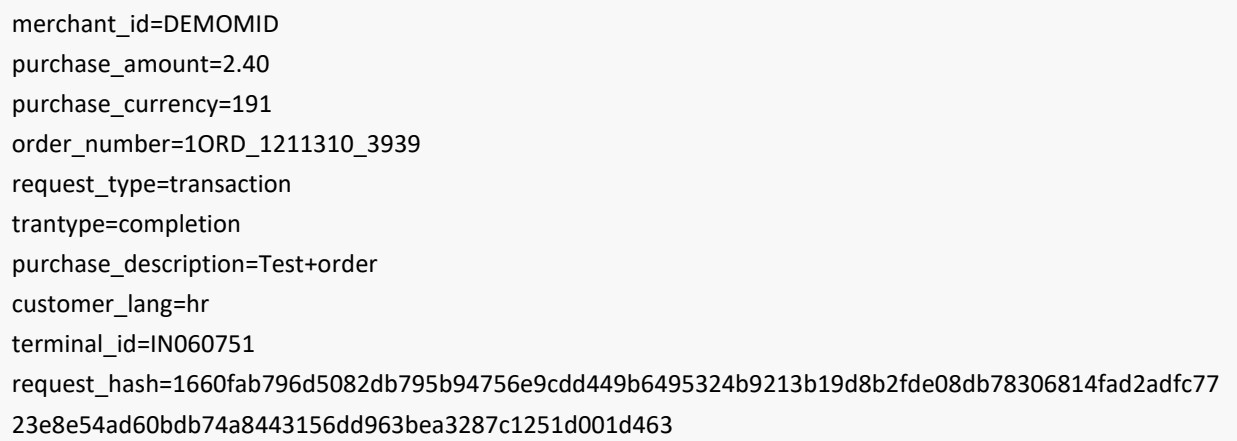

Ha a webshopon keresztül előengedélyezés lezárás kérelmet küldenek, a kereskedő által kapott válasz paraméterei:

account\_id= acquirer=\*\*\* card\_type= card\_expdate= customer\_address=

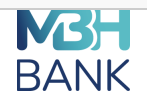

customer\_city= customer\_country= customer\_email= customer\_lang=hr customer\_name= customer\_surname= customer\_tel= customer\_zip= masked\_pan= merchant\_id=DEMOMID oneclick result= order\_date= order\_number=1ORD\_1211310\_3939 payment\_method= purchase\_amount=2.40 purchase\_currency=191 purchase\_description=Test order purchase\_diffperiod= purchase\_installments= request\_type=transaction response\_appcode=154830 response\_hash=c68b3a242449c89f1bb8de9e116cda74f4c47985ccae09998e1efb4d2dba00446d74edd0a50225 c26e1ff5adc18baff7774ac751d9dfe2e061b30f8cfa1ac88a response\_message=APPROVED response\_random\_number= response\_result=000 response\_systan=003168 transaction\_type=completion

# **2.5.4. Visszatérítéses tranzakció kérelem**

A visszatérítési kérelemnek az eredeti tranzakcióra is utalnia kell az **order\_number** értékkel: **request\_type=refund**.

merchant\_id=DEMOMID purchase\_amount=15.00 purchase\_currency=191 order\_number=1ORD\_1211310\_4926 request\_type=transaction trantype=refund purchase\_description=Test+order customer\_name=TestName customer\_surname=TestSurname customer\_address=Test+Address customer\_country=Hrvatska

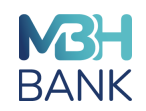

customer\_city=Test+City1 customer\_zip=10000 customer\_lang=hr customer\_email=test@email.com customer\_phone=+38512345678 terminal\_id=IN060751 request\_hash=2c3414c7426a446f90b15f1bbc94bc5de2302175edcbb2610bc20cd54b1a08a15e447af03af26503 63a857ecdf8dd393a7f5f10c8025306867ee8f2f19e0c75b account\_id= acquirer=\*\*\* card\_type= card\_expdate= customer\_address=Test Address customer\_city=Test City1 customer\_country=Hrvatska customer\_email=test@email.com customer\_lang=hr customer\_name=TestName customer\_surname=TestSurname customer\_tel=+38512345678 customer\_zip=10000 masked\_pan= merchant\_id=DEMOMID oneclick result= order\_date= order\_number=1ORD\_1211310\_4926 payment\_method= purchase\_amount=15.00 purchase\_currency=191 purchase\_description=Test order purchase\_diffperiod= purchase\_installments= request\_type=transaction response\_appcode=155435 response\_hash=ff288cdd3659fe97fb36ef3339a6d7a405d57f9e6f2a16b40186742074cbdaaf9fa9ef3653d8b275 62dae651d8354816a72eae8b9d3d12b56b0e80e102905fca response\_message=APPROVED response random number= response\_result=000 response\_systan=003167 transaction\_type=refund

**2.6. Linkkel történő fizetés**

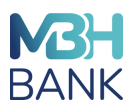

A webshopon keresztül történő normál fizetési tranzakció helyett a kereskedő fizetési linket hozhat létre és küldheti el e-mailben a kártyabirtokos részére. Amikor a kártyabirtokos a linkre kattint, akkor őt a fizetési oldalra irányítjuk, amely a tranzakció adataival előtöltött (tranzakció egyedi azonosítója, tranzakció összege).

A fizetési link létrehozásához a kereskedőnek **HTTP GET** kérést kell készítenie, amely elküldi a fizetés indításának paramétereit az iCheckOutX-nek. A linket a kereskedő választása szerint szöveges formátumban, gombként, linkelt képként vagy bármilyen más HTML implementációban is megjelenítheti az ügyfélnek.

A fizetési link lekérdezéséhez csatolt paraméterek ugyanazok a [kérési paraméterek](https://icheckoutx-test.empiretransactions.eu/iCheckOutX/documentation/#icheckoutx-request-parameters), amelyeket a standard tranzakció kérelem indításakor használnak. A Linkkel történő fizetés esetén azonban a HTTP POST helyett a **HTTP GET** módszert kell használni.

Fontos, hogy a kereskedő által használt biztonsági kulcs értéke soha ne szerepeljen az URL-ben, mivel ez egy olyan biztonsági paraméter, amelyhez az ügyfélnek nem szabad hozzáférnie. Csak a hash-[számításhoz](https://icheckoutx-test.empiretransactions.eu/iCheckOutX/documentation/#request-hash) használják, a normál tranzakciós kérelmek során alkalmazott hash generálási folyamatnak megfelelően.

Az e-mailben található linkre kattintva az ügyfélnek csak a kártyaadatait és a fizetés folytatásához szükséges személyes adatokat kell kitöltenie.

Példa egy fizetési linkre:

# https://host-

domain/iCheckOutX/v1/icheckout/confirm.xhtml?merchant\_id=DEMOMID&purchase\_amount=15.00&purchas e\_currency=191&order\_number=1ORD\_122082\_4631&request\_type=transaction&trantype=auth&purchase\_d escription=Test+order&customer\_country=Hrvatska&customer\_lang=hr&terminal\_id=DEMOTID&request\_has h=2d83f681da0e2afdef5967d5f7e6a1586fed0fb40a0ea98474476dd795e3ba021096b49c3511a20d57de684f59 fbecfb8a173a635dfe354a6b566b2f54f901b0

A "host-domain" adatokat természetesen a valóban használatban lévő domain-nel kell helyettesíteni.

# **2.7. A megrendelés állapotának ellenőrzése**

A megrendelés állapotának ellenőrzéséhez HTTP POST kérést kell küldeni az URL címre:

# <https://securepay.mbhbank.hu/iCheckOutX/v1/icheckout/confirm.xhtml>

A "host-domain" adatokat természetesen a valóban használatban lévő domain-nel kell helyettesíteni

Ha a megadott kereskedőhöz kapcsolódóan létezik megrendelés/tranzakció a megadott egyedi azonosítóval (order\_number), az iCheckOut válaszában megadja a vonatkozó normál tranzakció, vagy előengedélyezéses tranzakció eredményére vonatkozó információt (response\_result). A tranzakció abban az esetben tekinthető sikeresnek, ha "response\_result" értéke "000" lesz. A válasz tartalmazza a lekérdezés mezősorrendjének megfelelő rendben a következő mezők értékeit is is: "response \_message", "order date, "systan", "apporval code"

Ha a lekérdezett tranzakció/megrendelés nem található az adatbázisban, a "response result" mező értéke "100" lesz.

[A válasz Hash](https://icheckoutx-test.empiretransactions.eu/iCheckOutX/documentation/#response-hash) értékét ugyanúgy kell kiszámítani, mint a standard tranzakciós kérelmek esetében. A következő példában ezek a paraméterek szerepelnek a válasz-hash kiszámításában:

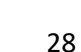

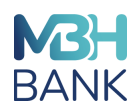

card\_type=PBZ Visa order\_date=2021-09-29 12:32:38.889711 order\_number=1ORD\_121299\_3108 response\_appcode=874161 response\_message=APPROVED response\_result=000 response\_systan=003055 secret\_key=XXXXX

# **checkstatus kérés példája**

merchant\_id=DEMOMID order\_number=1ORD\_121299\_3108 request\_type=checkstatus terminal\_id=IN060751 request\_hash=33aba71b36782c729d89c63d3651799eac1496485b4b03d169b97e6e1becb14b46a5e894b7a5c8 ea5b981a3a112956feccc78c1c3d353134c5c12dc99dfdadc6

#### **checkstatus válasz példája**

<response>

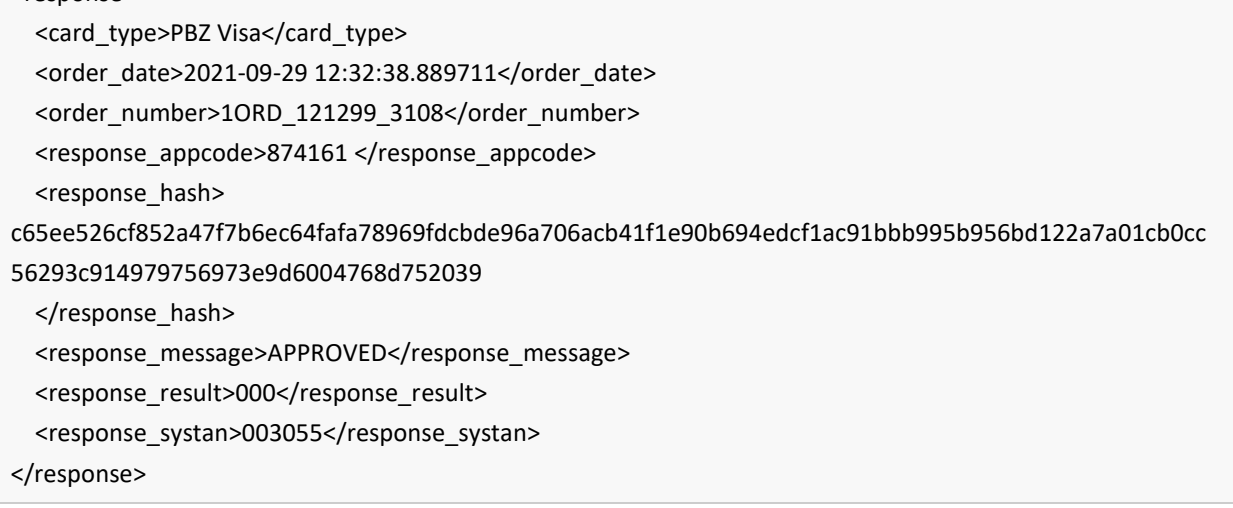

#### **2.8. Mentett kártya adattal történő fizetés ('One click payment')**

<span id="page-28-0"></span>Az iCheckOut rendszer támogatja a mentett kártyadattal történő fizetéseket., ezt a funkciót jellemzően akkor használják, amikor a kártyabirtokos el akarja menteni a kártyaadatait, és a webshopon belüli későbbi megrendeléseknél szeretné felhasználni. Ez azért hasznos, mert a kártyabirtokosnak nem kell minden egyes megrendelésnél megadni a kártyaadatait, csak kiválasztja a webshopban, hogy melyik kártyát szeretné használni a fizetés során.

A tranzakciókhoz egy HTTP POST kérést kell küldeni az URL címre, például: <https://securepay.mbhbank.hu/iCheckOutX/v1/icheckout/confirm.xhtml>

A "host-domain" adatokat természetesen a valóban használatban lévő domain-nel kell helyettesíteni, ahol a host-domain/ egy kereskedői webdomaint jelent, amely általában minden kereskedőnél más és más.

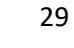

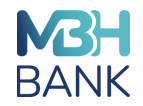

Az egykattintásos fizetési tranzakciókhoz 5 különböző kéréstípus használható:

1**. Regisztráció (registration)** - a webáruházhoz történő kezdeti kártyaregisztrációhoz küldött kéréstípus. Az iCheckOut ezt a kérést arra használja, hogy egyedi azonosító ("account\_id") értéket generáljon a kártyához, amely később a későbbi fizetésekhez használható. Az account\_id mezőnek üresnek kell lennie ebben kérésben, mivel azt az iCheckOut fogja hozzárendelni. Az "account\_id" paraméter UUID típusú, és kisbetűs hexadecimális számjegyek sorozataként íródik, több, kötőjellel elválasztott csoportban, konkrétan egy 8 számjegyből álló csoport, amelyet három 4 számjegyből álló csoport követ, majd egy 12 számjegyből álló csoport, összesen 32 számjegy. A regisztrált egyedi azonosító addig nem lesz aktív, amíg a kártyaszám, a lejárati dátum és a kártya biztonsági adatok nem kerülnek hozzárendelésre a számlához. Ha a lejárati adatok és/vagy a kártya biztonsági adatok hiányoznak a számla regisztrálása iránti kérelem során, a számla aktiválása előtt a hiányzó elemek hozzáadásához a számla frissítése iránti kérelmet kell használni.

**2. Frissítés (update)** - olyan kérelemtípus, amely egy adott egyedi azonosító ("account id") kártyainformációjának frissítésére szolgál. Ezt akkor kell használni, ha a kártyaszámot, a lejárati dátumot és/vagy a kártyaellenőrzési adatokat meg kell változtatni vagy hozzá kell adni a számlához. Egy frissítési kérelemmel tetszőleges számú elem frissíthető. Azon elemeket, amelyeknek változatlanul kell maradniuk, nem kell elküldeni a számlafrissítési kérelemben.

**3. Adatbekérés (Get)** - Ez egy utasítás az iCheckOut számára, hogy az adott egyedi azonosítóhoz kötött kártya adatait lekérje és visszaküldje a webshopba. A kártyaszám mindig maszkoltan kerül visszaküldésre. A kérésnek tartalmaznia kell az érvényes egyedi azonosítót ("account\_id").

**4. Használat (Use)** - Ez az utasítás az iCheckOut számára, hogy a meglévő (tárolt) egyedi azonosító alapján a kártyaszám, a lejárati dátum és a kártya biztonsági adatokat felhasználva tranzakciót kezdeményezzen (normál tranzakció, előengedélyezés, előengedélyezés lezárás, reverzál/törlés, visszatérítés). A kérelemnek érvényes egyedi azonosítót ("account id") kell tartalmaznia.

**5. Delete** - Ez az iCheckOut felé küldött kérés meglévő egyedi azonosító törlésére, abban az esetben, ha a mentett kártyaadat használatára a jövőben nem lesz szükség/igény. A kérelemnek érvényes egyedi azonosítót ("account id") kell tartalmaznia.

# **Egyedi azonosító regisztrálása**

A következő táblázat tartalmazza azokat a kérési paramétereket, amelyeket az érvényes egyedi azonosító regisztrációjához el kell küldeni.

A mezőértékek paraméterei az alábbiak lehetnek:

- **K** kötelező, jelen kell lennie az üzenetben.
- **O** opcionális, akkor van jelen, ha az információ rendelkezésre áll.

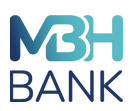

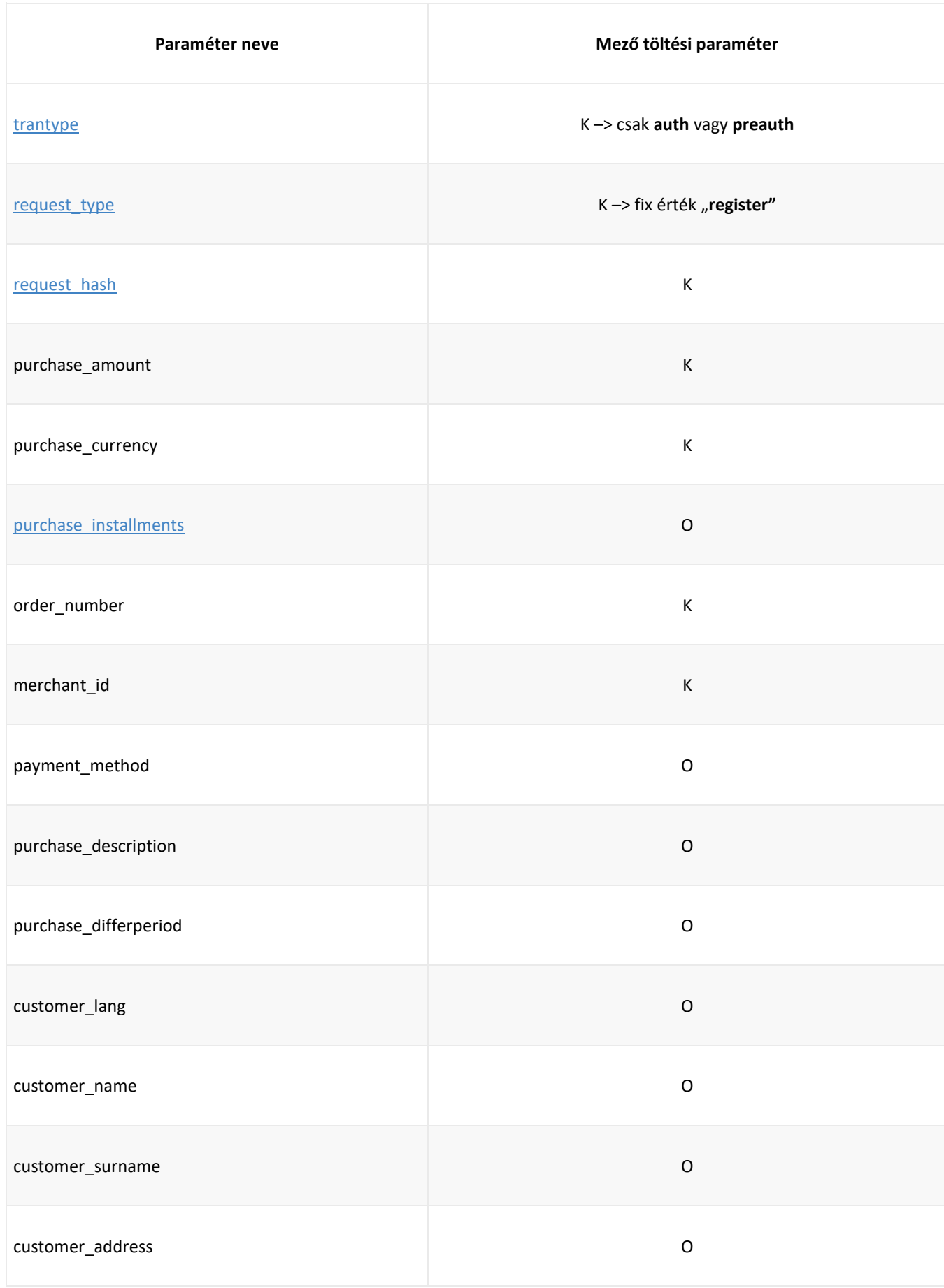

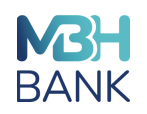

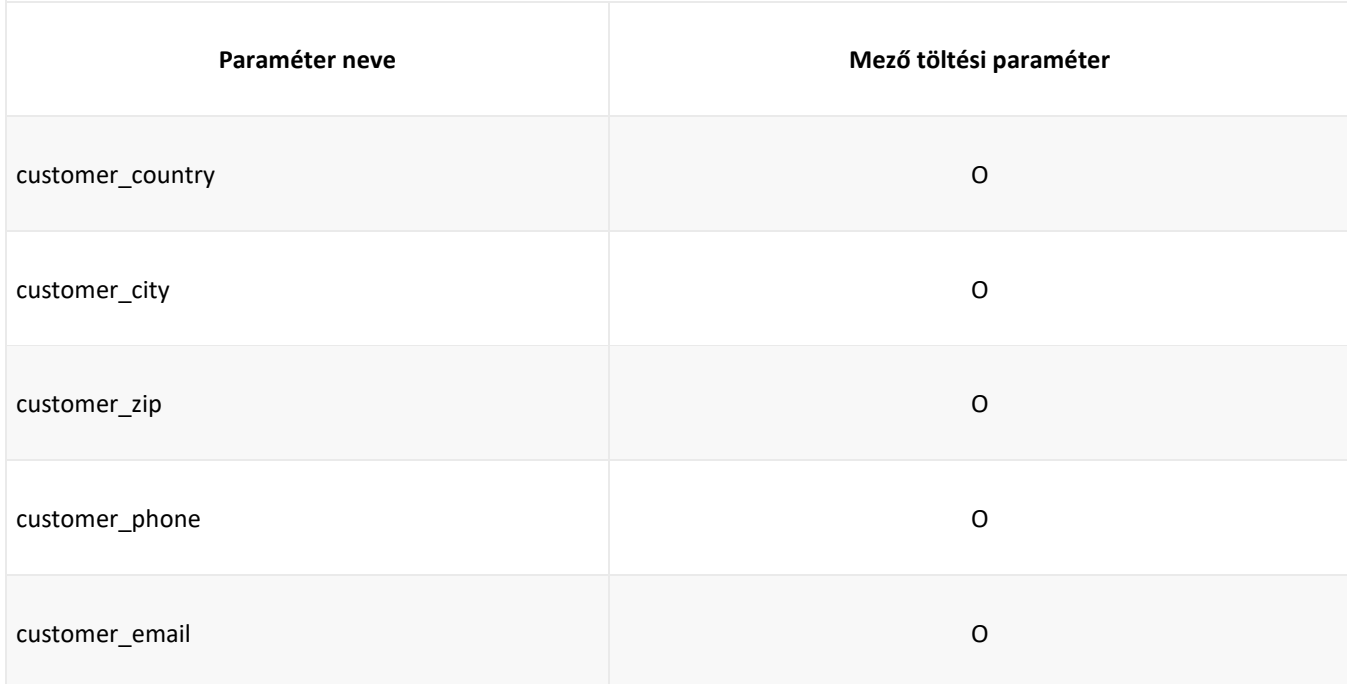

### **Regisztráció kérés (önállóan - fizetési tranzakció kezdeményezés nélkül):**

A számla regisztrációs kérés akkor kerül elküldésre az iCheckOutnak, amikor a vásárló egy webshop oldalán kiválasztja, hogy el akarja menteni a kártyaadatait, hogy ugyanazt a kártyát használhassa a későbbi fizetésekhez a webshopban. A vásárló tetszőleges számú kártyát menthet el, és bármelyiket használhatja, miután azok megfelelő regisztrációjamegtörtént az iCheckOut fizetési rendszerben. A kártyaregisztrációs kérelem alapján egy egyedi azonosító ("account id") értéket generál, amelyet minden későbbi, a tranzakiós kérelemmel történő fizetésnél használnak. A kártya regisztrációjához egy iCheckOut adatlaplap kerül az ügyfél elé, amelyen meg kell adnia a kártya összes adatát (kártyaszám, lejárati dátum, biztonsági kód (CVC2/CVV2)), és amikor az ügyfél kiválasztja a "MENTÉS" gombot az adatlaponlapon, a kártya regisztrálásra kerül, és a tranzakciót előengedélyezési tranzakcióként dolgozza fel a generált egyedi azonosítóval együtt beküldve azt hitelesítésre és authorizációra a kártyaadatok ellenőrzése céljából. Ha az előengedélyezés elutasításra kerül a kártyát kibocsátó bank által, akkor kártyaadatok regisztrációja sikertelen. Ha az egyedi azonosító ("account id") generálásra kerül, azt a válasz üzenetben adja vissza az iCheckOut, és ugyanaz az egyedi azonosító érték használható fel később a "Use account" típusú kérelem beküldésekor, amikor a kártyabirtokos később tranzakciót kezdeményez "egykattintásos" tranzakció funkció segítségével.

#### **Válasz:**

Ha a tranzakciót jóváhagyták, a válaszüzenet tartalmazza az egyedi azonosító ("account id") értékét. A webáruház ezt az azonosító kódot a későbbi kérésekben a fizetési információk (kártyaszám, lejárati dátum és kártyaellenőrzési adatok) azonosítására használhatja. Ha a tranzakcióhoz kapcsolódó hitelesítési és/vagy authorizációs kérést elutasítják, akkor az "account id" mező üres lesz. A regisztrációra irányuló kérés elutasításra kerül, és a kereskedő (és ezért a kártyabirtokos) számára nem elérhető a funkció (amíg nincs sikeres regisztráció).

**MEGJEGYZÉS:** a vásárlók kártyaadatainak információi semmilyen módon nem kerülnek elmentésre a webshop domainjén. A vásárló manuálisan adja meg a kártya adatokat, és amikor az iCheckOut generálja az egyedi azonosítót ("account\_id"), titkosított kártya adatokat tárol, amelyeket a tranzakció engedélyezéséhez használ. A kártyaszám (PAN) maszkoltan kerül visszaadásra a webshophoz a válaszüzenetben, így az a vásárló és a webshop számára is segíthet a tranzakciót beazonosítani, de további tranzakció kezdeményezésére nem használható.

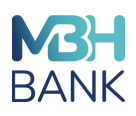

### **Egyedi azonosítóhoz kapcsolt adatok frissítése**

Az alábbi táblázat tartalmazza azokat a kérési paramétereket, amelyeket a kapcsolt adatok frissítéséhez kell elküldeni.

Az elvár mezőértékek paraméterek az alábbiak:

**K -** kötelező, jelen kell lennie az üzenetben.

**O -** opcionális, akkor van jelen, ha az információ rendelkezésre áll.

**F -** feltételes, csak akkor kell jelen lennie, ha a paramétert frissíteni kell.

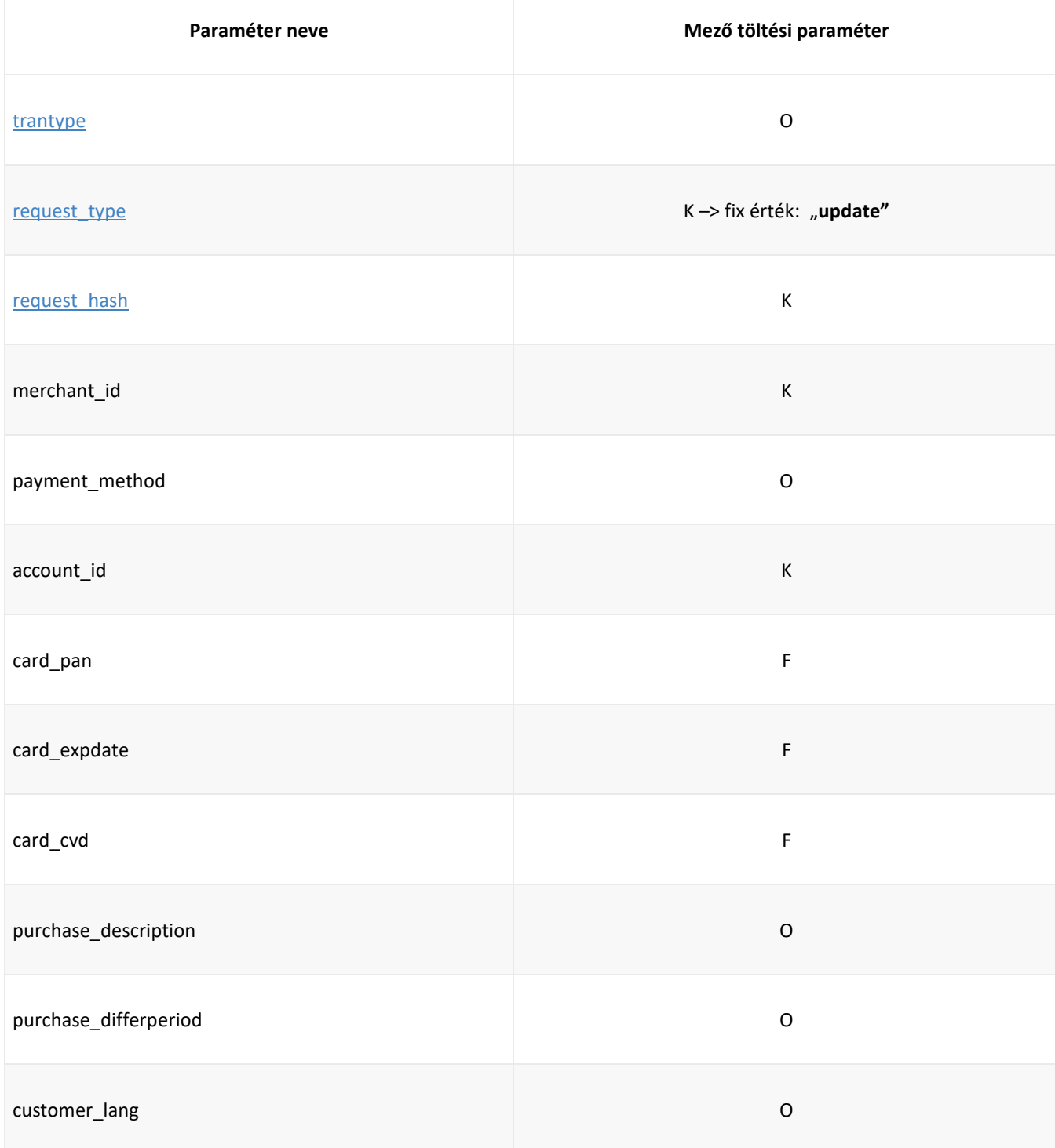

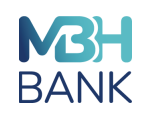

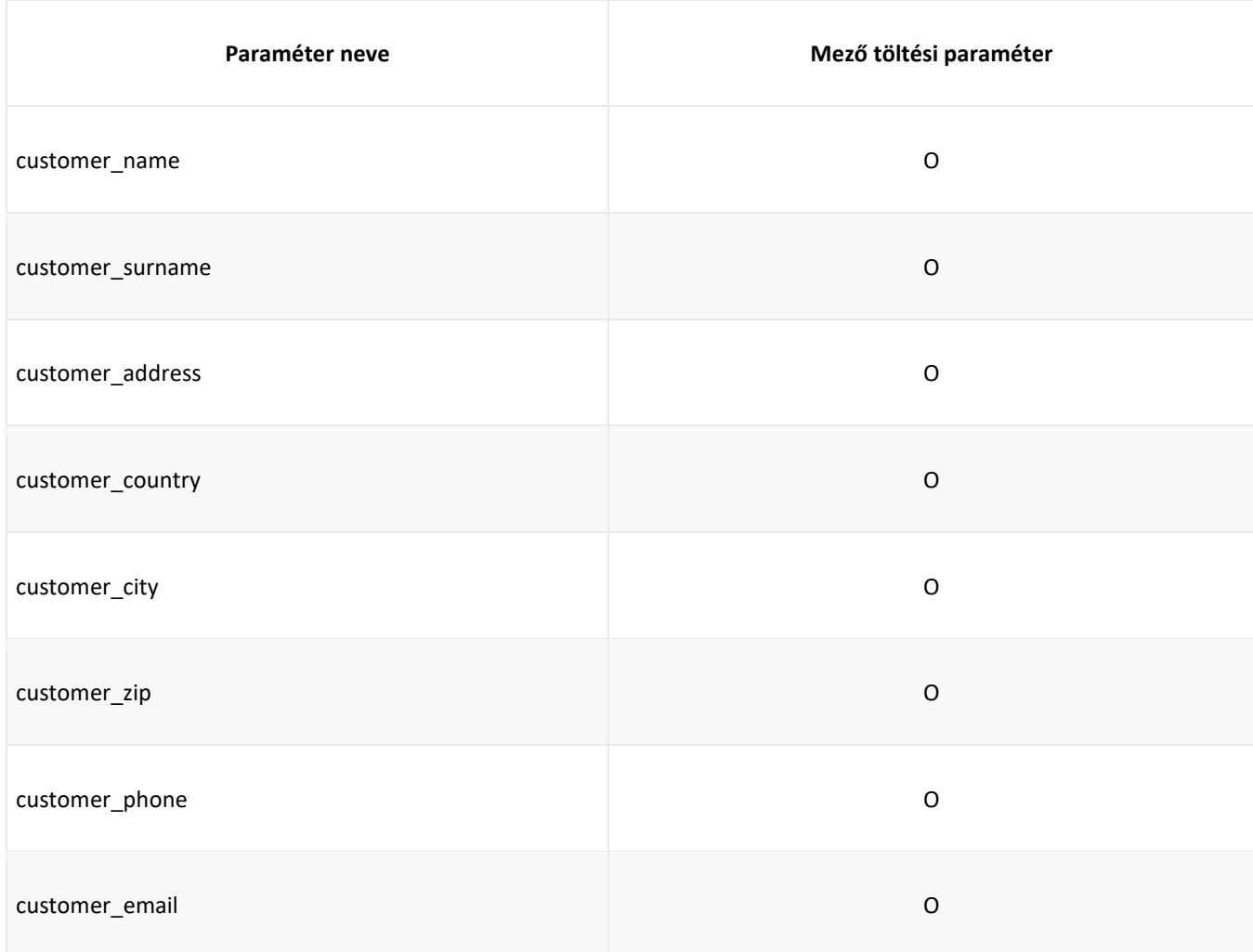

# **Kérelem:**

A számlafrissítési kérelmek esetében a vásárló a webshopon kiválasztja, hogy melyik kártyát szeretné módosítani, és a kiválasztásnak megfelelően a webshop adatfrissítésifrissítési kérelmet küld az iCheckOutnak. A kérésben érvényes egyedi azonosítót ("account\_id") kell küldeni, hogy az iCheckOut helyesen tudja frissíteni a kártya adatait. A kérelem beérkezésekor az iCheckOut egy ügyfél adatlapot generál a kártyaadatok módosításához, amelyen az ügyfél beírja a módosítandó adatokat. Ha például csak a lejárati dátumot kell frissíteni, a frissítési kérelemnek új és érvényes "card expdate" paramétert és érvényes egyedi azonosítót ("account id") kell tartalmaznia. A "card pan" és "card cvd" paramétereknek ebben az esetben üresnek kell lenniük.

# **Válasz:**

A "oneclick\_result" mezőtartalmazza a frissítés megerősítő értékét. A lehetséges értékek a következők:

**300 =** Sikeres

- **301 =** Fenntartva jövőbeli használatra
- **302 =** Nem lehet frissíteni, a fiók azonosítója nem létezik.
- **303 =** Jövőbeni használatra fenntartva
- **304 =** Sikertelen, technikai hiba (későbbi időpontban újra próbálkozás)

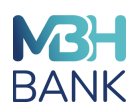

### **Egyedi azonosító adatainak lekérdezése**

A következő táblázat tartalmazza azokat a kérési paramétereket, amelyeket érvényes lekérdezéshez el kell küldeni.

A mezők paraméterei az alábbiak szerint vannak definiálva:

**K -** kötelező, jelen kell lennie az üzenetben.

**O -** opcionális, akkor van jelen, ha az információ rendelkezésre áll.

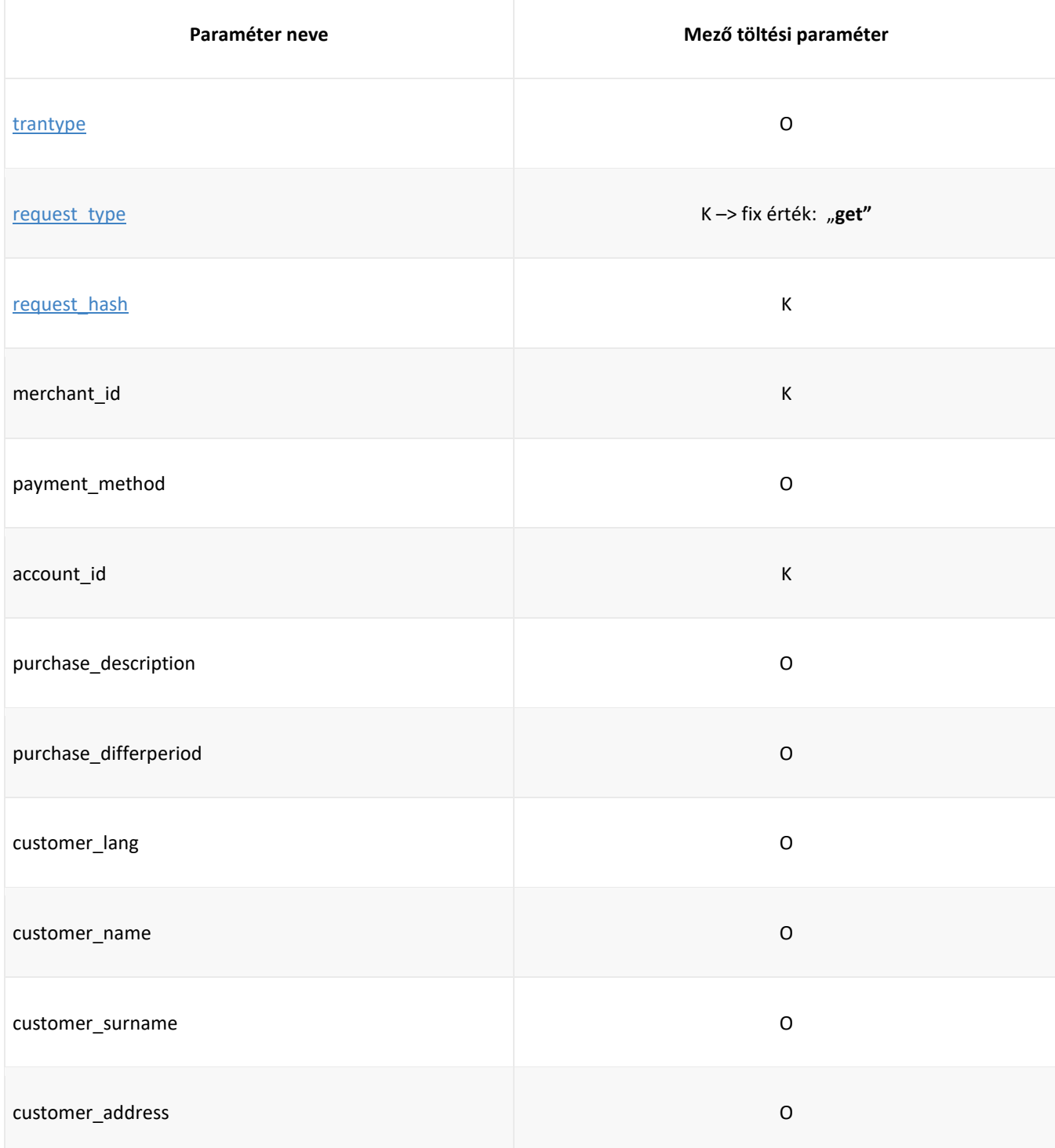

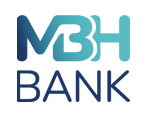

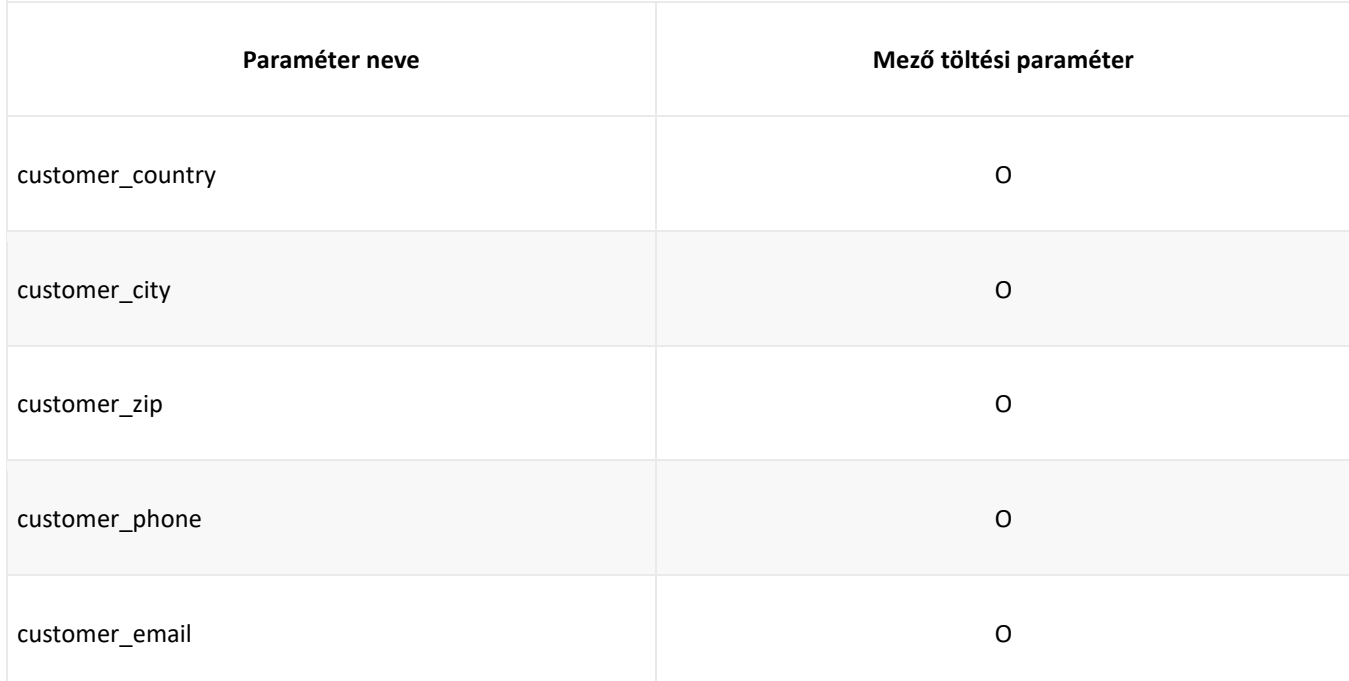

# **Kérés:**

Ez a fajta kérés a kártyaadatok lekérdezésére szolgál egy érvényes egyedi azonosító ("account id") alapján.

**Válasz:**

A "oneclick\_result" mező értéke a lekérdezés eredményét tartalmazza. A lehetséges értékek a következők:

**300** = Sikeres

- **301** = Fenntartva jövőbeli használatra
- **302** = Az adatok lekérdezése nem lehetséges, a megadott egyedi azonosító nem létezik.
- **303** = Későbbi használatra fenntartva
- **304** = Sikertelen, technikai hiba (későbbi időpontban újra meg kell próbálni).

# **Egyedi azonosító használata**

A következő táblázat tartalmazza azokat a kérési paramétereket, amelyeket az érvényes egyedi azonosító használatához el kell küldeni.

A mezők paramétereire az alábbiak szerint vannak definiálva:

**K** - kötelező, jelen kell lennie az üzenetben.

**O** - opcionális, akkor van jelen, ha az információ rendelkezésre áll.

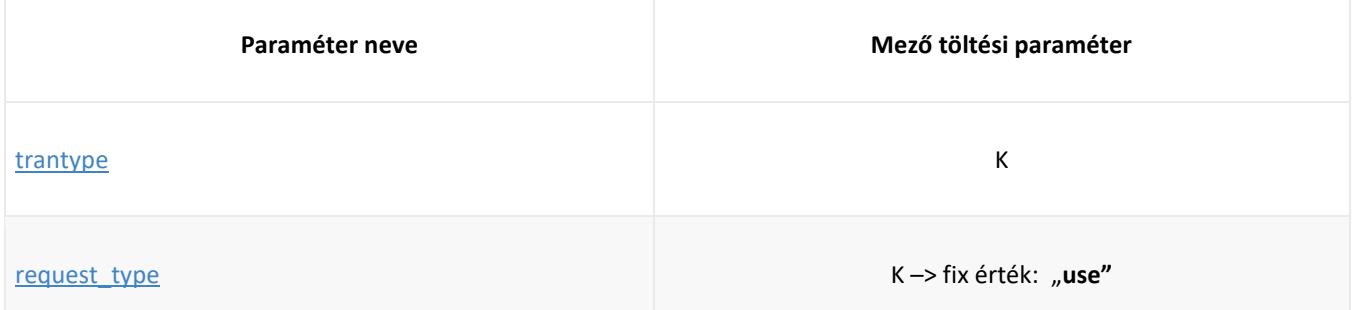

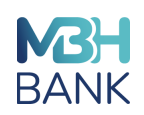

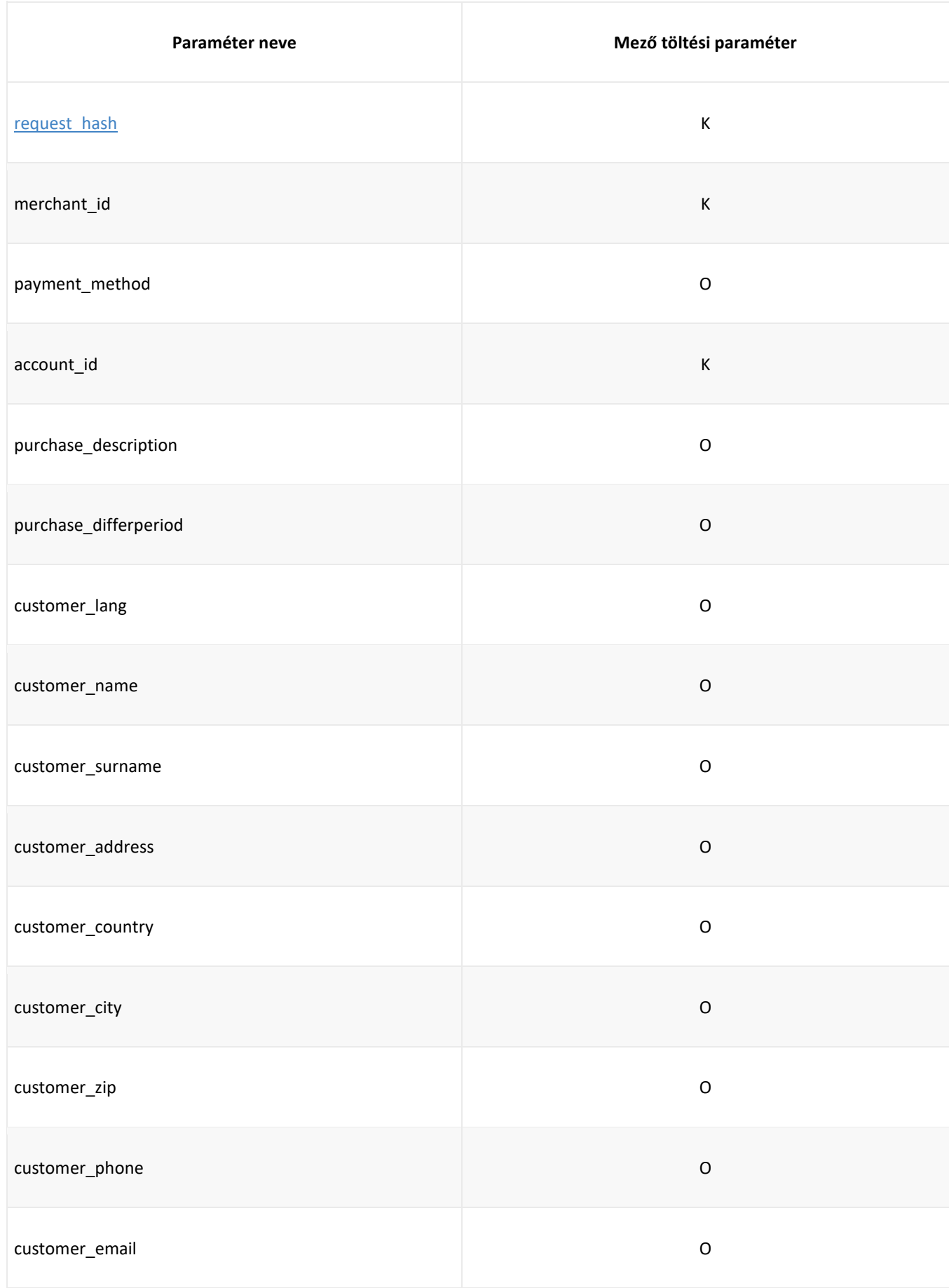

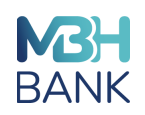

### **Kérés:**

Ez a fajta tranzakciós kérelem arra szolgál, hogy a kártyabirtokos kezdeményezésére egy érvényes és regisztrált azonosító ("account id") használatával fizetéseket indítson az adott webshopban. A feldolgozható tranzakciótípusok a következők: normál tranzakció (vásárlás), előengedélyezés, előengedélyezés lezárás, tranzakció törlés/reverzál és visszatérítéses tranzakció. A kártyaadatokat nem kell elküldeni a kérésben, ehelyett az adott mezőben az érvényes és regisztrált azonosított ("account id") értékét kell beküldeni a tranzakciós kérelemben.

# **Válasz:**

A "oneclick\_result" mezőben szereplő érték a visszaigazolás eredményét. A lehetséges értékek a következők:

```
300 = Sikeres
301 = A művelet nem engedélyezett
302 = A kérés elutasítva, a fiók azonosítója nem létezik.
303 = Fenntartva jövőbeli használatra
304 = Sikertelen, technikai hiba
```
### **Egyedi azonosító törlése**

A következő táblázat tartalmazza azokat a mező értékeket, amelyeket érvényes azonosító törléséhez el kell küldeni.

Az adott mezők paraméterei a következőképpen vannak definiálva:

#### **K -** kötelező, jelen kell lennie az üzenetben.

**O -** nem kötelező, akkor van jelen, ha az információ rendelkezésre áll.

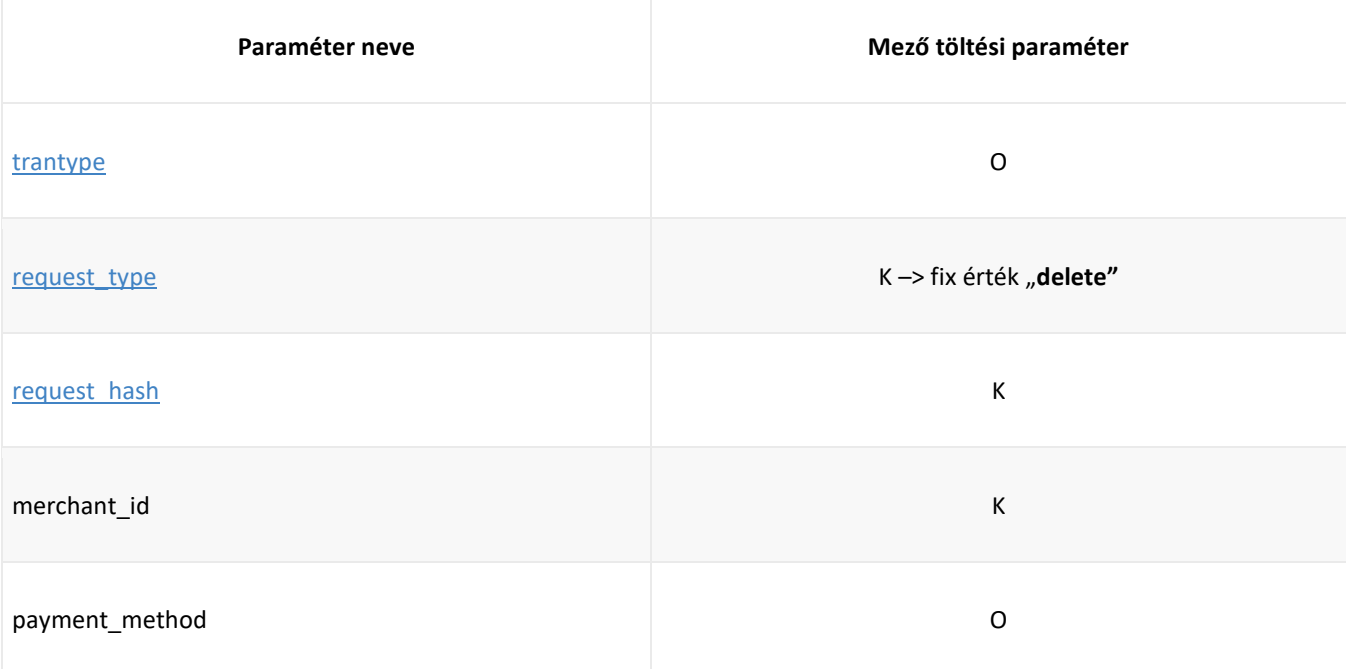

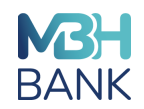

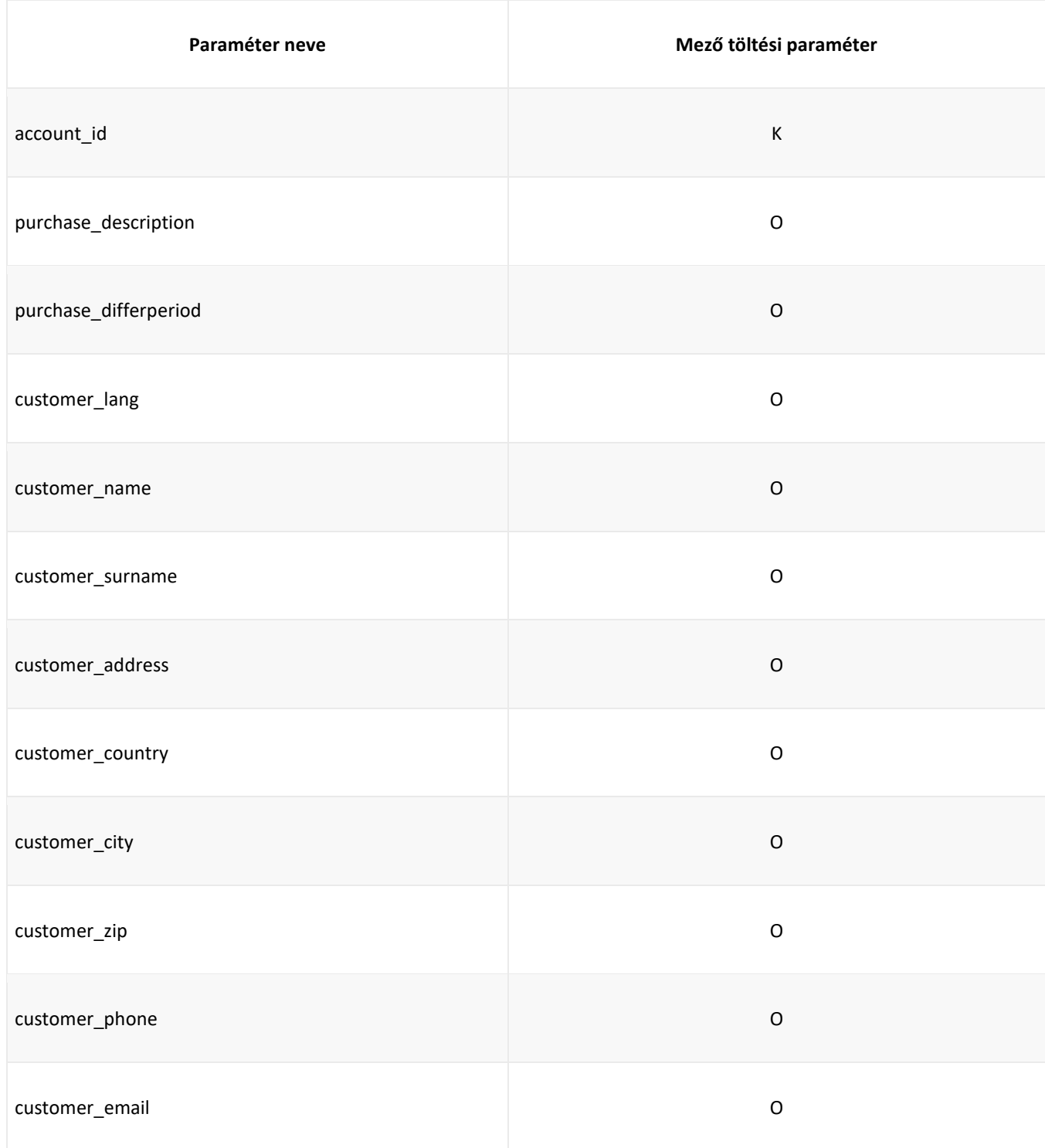

# **Kérés:**

Ez a fajta kérelem egy adott kártya adatainak törlésére szolgál. Miután az azonosító sikeresen törlésre került, az adott kártyadatokhoz kapcsolódóan további fizetések csak akkor lehetségesek, ha új regisztrációs kérést küldenek. A kérelemben érvényes azonosító ("account\_id") értéket kell megadni.

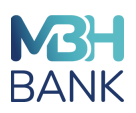

#### **Válasz:**

A ""oneclick\_result" mező értéke tartalmazza a törlési kérés feldolgozásának eredményét.. A lehetséges értékek a következők:

300 = Sikeres

301 = Fenntartva jövőbeli használatra

302 = Törlés nem lehetséges, azonosító nem létezik.

303 = Jövőbeni használatra fenntartva

304 = Sikertelen, technikai hiba (későbbi időpontban ismételje meg a törlést)

#### **Mentett kártyaadattal történő fizetés ('One click payment') - példák**

### **Regisztráció előengedélyezéssel példa**

### **Regisztrációs kérelem:**

trantype=auth request\_type=register purchase\_amount=15.00 purchase\_currency=191 order\_number=1ORD\_1211310\_9607 merchant\_id=SAMPLEMID terminal\_id=SAMPLETID purchase\_description=Test+order customer\_name=TestName customer\_surname=TestSurname customer\_address=Test+Address customer\_country=Hrvatska customer\_city=Test+City1 customer\_zip=10000 customer\_lang=hr customer\_email=test@email.com customer\_phone=+38512345678 request\_hash=78ec32466a1b3f40533ec6d38304c3c9d4e87e96a71629c7ea8a4f0d68fa78355c79b18392e6030 eb6c0a6d28ea2819357d3f3ea3581fb34738d114cea1d974b

Az icheckout fizetési oldalon a vásárló megadja a kártyaadatait:

card\_pan=4\*\*\*\*\*\*\*\*0000 card\_expdate=2701 card\_cvd=\*\*\*

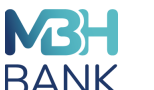

Regisztrációs válasz:

account\_id=23d92892-2c2e-11ec-bead-f0b913d67fdb acquirer=\*\*\* card\_type=Visa card\_expdate=2606 customer\_address=Test Address customer\_city=Test City1 customer\_country=Hrvatska customer\_email=test@email.com customer\_lang=hr customer\_name=TestName customer\_surname=TestSurname customer\_tel=+38512345678 customer\_zip=10000 masked\_pan=400000\*\*\*\*\*\*0000 merchant\_id=DEMOMID oneclick result= order\_date=2021-10-13 16:01:57.316 order\_number=1ORD\_1211310\_9607 payment\_method= purchase\_amount=15.00 purchase\_currency=191 purchase\_description=Test order purchase\_diffperiod= purchase installments= request\_type=register response\_appcode=160204 response\_hash=750181435d591d12d0f3fc393c236ce136a1e151bacedf4906ec6aeb8b71b4d7e0ac8342681c98 db6a7e75df2c37c6ed1503c0bfe91dcd8551974d4db9430c3a response\_message=APPROVED response random number= response\_result=000 response\_systan=003169 transaction\_type=auth

Mivel a válaszban megkaptuk az "account id" paramétert, az azonosító regisztrációja sikeres volt.

#### **Azonosítóhoz kapcsolt kártyaadatok frissítése - példa**

Az előző kártyaregisztrációs példában kaptunk egy újonnan kiosztott azonosítót: 842ec9ca-cde9-11eb-8738- 7acb13d67fdb, amely most példaként szolgálhat egy adatfrissítési kérelemhez.

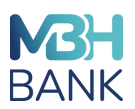

# Adatfrissítési kérelem:

trantype=auth request\_type=update merchant\_id=SAMPLEMID terminal\_id=SAMPLETID account\_id=842ec9ca-cde9-11eb-8738-7acb13d67fdb card\_expdate=2408 card\_cvd=444 request\_hash=3f9dba73c8a70818aab720d30076206fd38860bba972ef443e39c7f203950a9928f1693f50f2f7eda 84f6c4da0707413b166a5de723713333cb9ccf6c80d874b

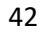

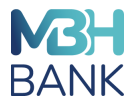

# **Adatfrissítési kérelemre adott válasz:**

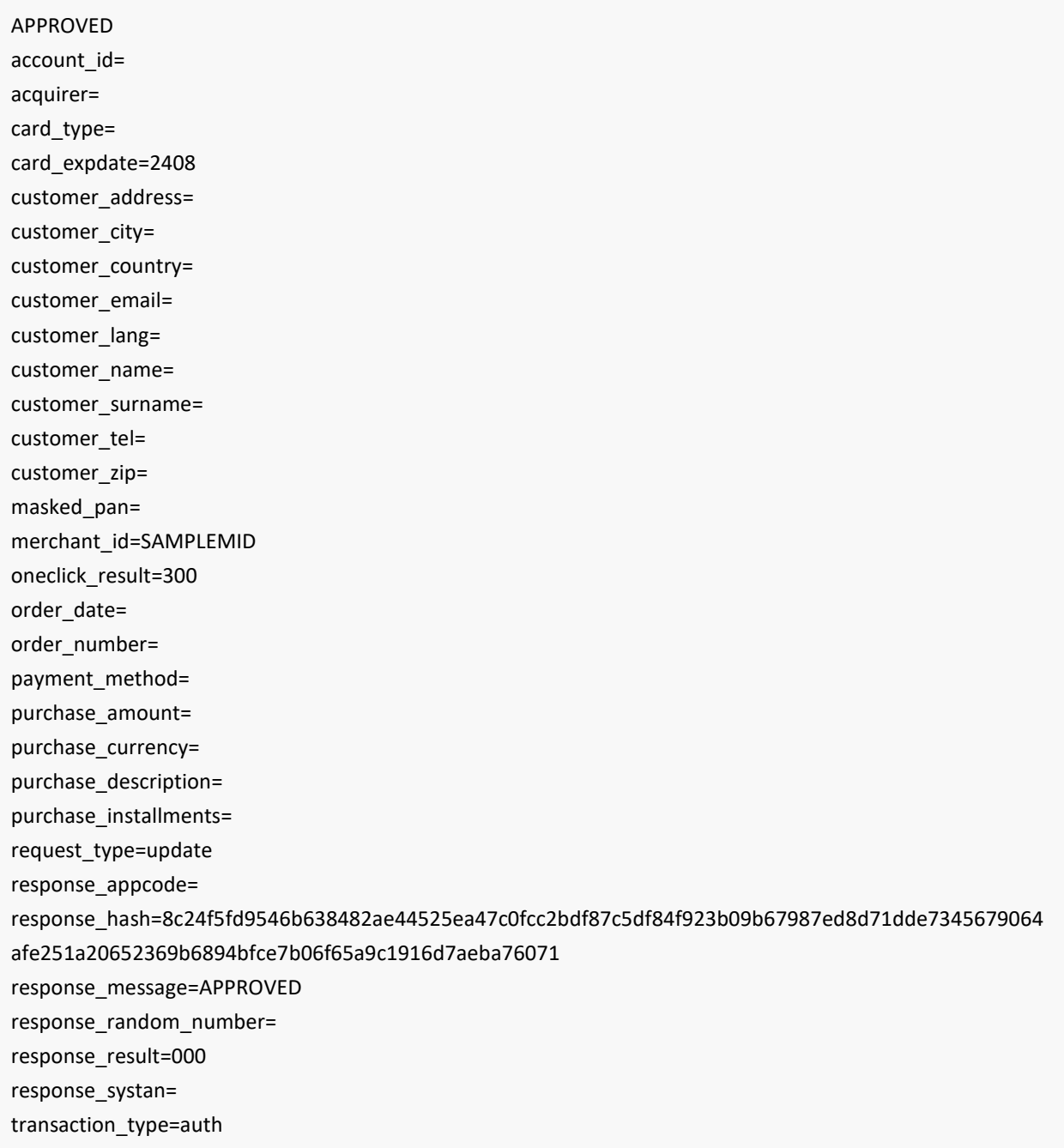

Mivel a "oneclick\_result" mezőben '300' értéket kaptuk, az azonosítóhoz kapcsolt adatokat sikeresen frissítettük.

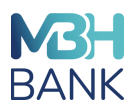

#### **Adatbekérés - példa**

#### **Adatbekérési üzenet:**

trantype: auth request\_type: get merchant\_id: SAMPLEMID terminal\_id: SAMPLETID account\_id: 842ec9ca-cde9-11eb-8738-7acb13d67fdb request\_hash: 5ad15ebb79c1cc6edd86c63251217aa5eae496c702fcd9e49bea5a4b61b26877469cf04b74500e8e0573f1659cc9 4fbc4289938b684a036bd3be732f9d22743e

### **Adatbekérésre vonatkozó válasz:**

# APPROVED account\_id=842ec9ca-cde9-11eb-8738-7acb13d67fdb acquirer= masked\_pan: 4000\*\*\*\*\*\*\*\*\*00 card\_expdate: 2312 customer\_address= customer\_city= customer\_country= customer\_email= customer\_lang= customer\_name= customer\_surname= customer\_tel= customer\_zip= discount amount= masked\_pan= merchant\_id=DEMOBBANK oneclick\_result=300 order\_date= order\_number= payment\_method= purchase\_amount= purchase\_currency= purchase\_description= purchase\_installments= request\_type=get response\_appcode= response\_hash=b5717b459b745d469b7189910f5ed90781a912d0f4abeafb9c7e7e87abbd0ffd4a81eb91d32fec 32c1c4d98769abd11aceff31c9c58cd68f7e8e3890f6a3eb25 response\_message=APPROVED

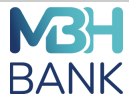

response\_random\_number= response\_result=000 response\_systan= transaction\_type=auth

Az adatbekérés (" get account") sikeres volt, így a a válaszban megkaptuk a kártyaszám ("card\_pan") és kártya lejárat ("card\_expdate") mezők értékeit.

#### **Tranzakciós kérelem mentett kártyaadatokkal - példa**

# **Azonosító használatához kapcsolódó kérés:**

trantype: preauth request\_type: use merchant\_id: SAMPLEMID terminal\_id: SAMPLETID account\_id: 842ec9ca-cde9-11eb-8738-7acb13d67fdb purchase\_amount: 1.00 purchase\_currency: 191 order\_number: ORD\_TEST\_12345 payment\_method: purchase\_description: Test customer\_lang: en customer\_name: TestName customer\_surname: TestSurname customer\_address: TestAddress customer\_country: Hungary customer\_city: customer\_zip: customer\_phone: customer\_email: test@email.com request\_hash: 8ea5147d13e8a1869432280249272eb7cf44ede061918b39c142f7824fadd628784ae5b1a440006bcffa30b5bb55 bc6cbe8a2dc0f1a496cc7b7d16485dd1b0f9

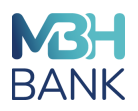

# **Azonosító használatához kapcsolódó válasz:**

### APPROVED

customer\_address: TestAddress customer\_city: customer\_country: Hungary customer\_email: test@email.com customer\_lang: en customer\_name: TestName customer\_surname: TestSurname customer\_tel: customer\_zip: order\_date: order\_number: ORD\_TEST\_12345 payment\_method: purchase\_amount: 1.00 purchase\_currency: 191 purchase\_description: Test purchase\_installments: 0 request\_type: use response\_appcode: 889834 response\_message: APPROVED response\_result: 000 transaction\_type: preauth account\_id: 842ec9ca-cde9-11eb-8738-7acb13d67fdb oneclick\_result: 300 response\_hash=750181435d591d12d0f3fc393c236ce136a1e151bacedf4906ec6aeb8b71b4d7e0ac8342681c98 db6a7e75df2c37c6ed1503c0bfe91dcd8551974d4db9430c3a

A tranzakció kérés befogadása sikeres volt, a "oneclick\_result=300".

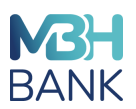

### **Azonosító és azonosítóhoz kapocslódó kártyadatok törlése - példa**

**Azonosító törlési kérés:**

trantype: auth request\_type: delete merchant\_id: SAMPLEMID terminal\_id: SAMPLETID account\_id: 842ec9ca-cde9-11eb-8738-7acb13d67fdb request\_hash: 7278b3541776d467b7257dc11037d7b0ce79c08427f841ec225d426af1b3093e6ed0c28205ed4b8651925595dcf a6cf284da1cb310947dd81d67b3a57619ae0b

# **Azonosító törlési kérésre adott válasz:**

APPROVED

transaction\_type: auth request\_type: delete merchant\_id: SAMPLEMID terminal\_id: SAMPLETID account\_id: 842ec9ca-cde9-11eb-8738-7acb13d67fdb response\_message: APPROVED response\_result: 000 oneclick\_result: 300 response\_hash=b5717b459b745d469b7189910f5ed90781a912d0f4abeafb9c7e7e87abbd0ffd4a81eb91d32fec 32c1c4d98769abd11aceff31c9c58cd68f7e8e3890f6a3eb25

Az azonosítót, és kapcsolódó adatokat sikeresen töröltük, és megkaptuk a "oneclick response=300" értéket.

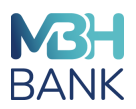

# **I. Számú melléklet - Webáruházban kötelezően megjelenítendő kártyatársasági logók**

Külön fájlban letölthetőek a Bank weboldaláról.

# **II. Számú melléklet – Tesztesetek**

Tesztelés során a tranzakciós kéréseket az alábbi URL címre kell beküldeni:

<https://icheckoutx-test.empiretransactions.eu/iCheckOutX/v1/icheckout/confirm.xhtml> cím használható (nem történik authentikáció)

A sikeres integráció teszteléséhez szükséges tesztesetek az alábbi táblázat tartalmazza.

A vPOS terminálos kártyaelfogadási szerződésben a kereskedő megjelölte, hogy a normál fizetési tranzakciókon kívül kíván-e még további tranzakció típusokat kezdeményezni. A szerződésben megjelölt tranzakció típusokhoz rendelt teszt csoport(ok)ban foglalt tesztesetek sikeres teljesítése egyik előfeltétele a vPOS terminál élesítésének, az éles biztonsági kulcs átadásának.

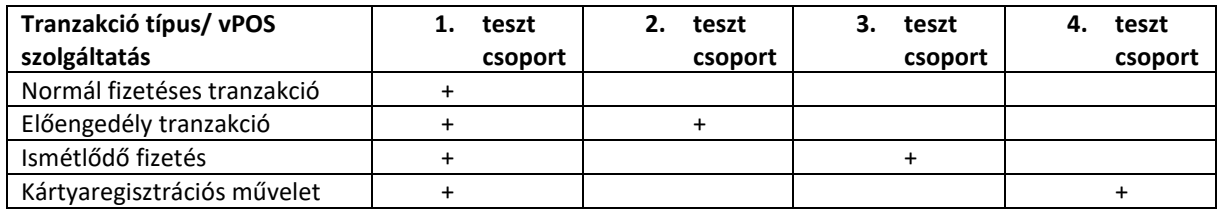

# 1. Teszt csoport

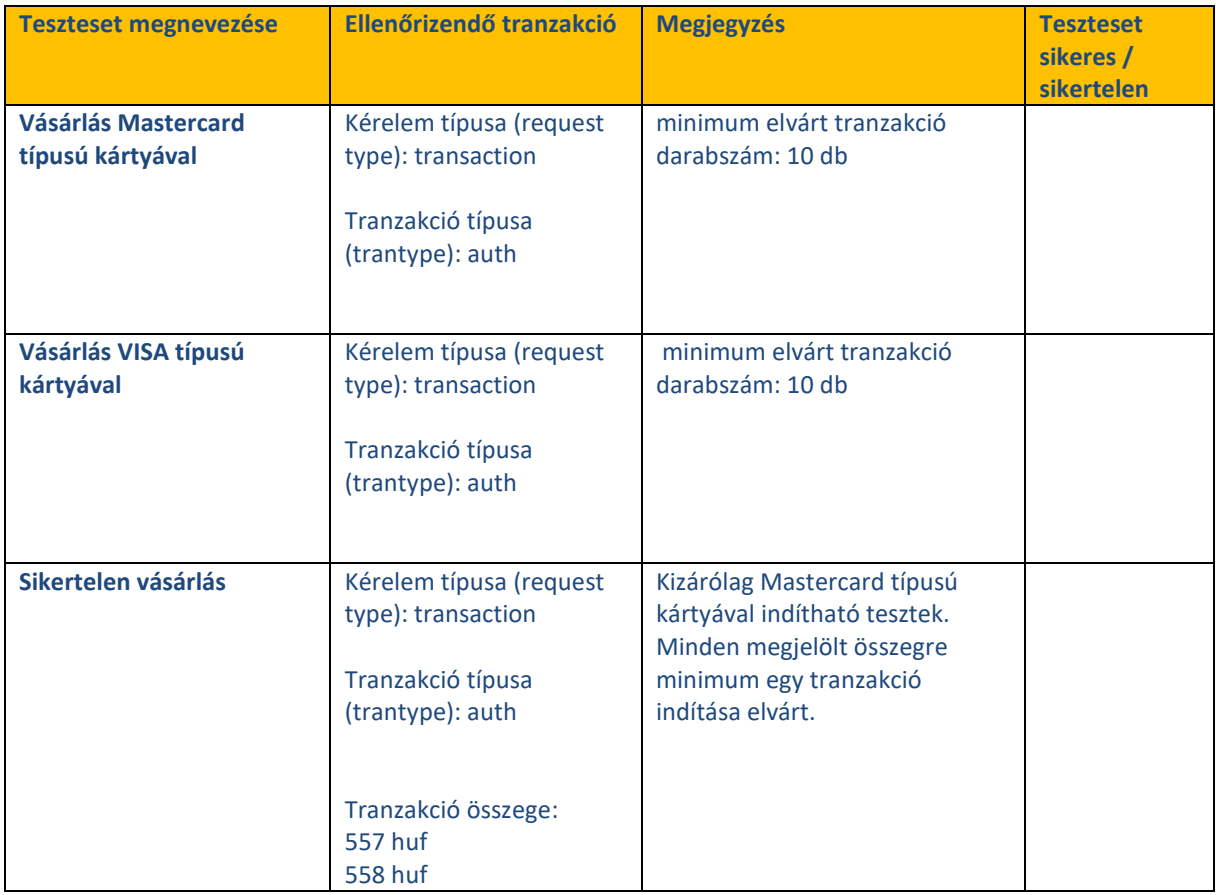

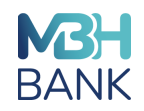

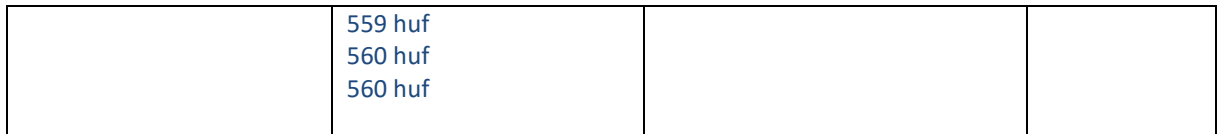

# 2. Teszt csoport

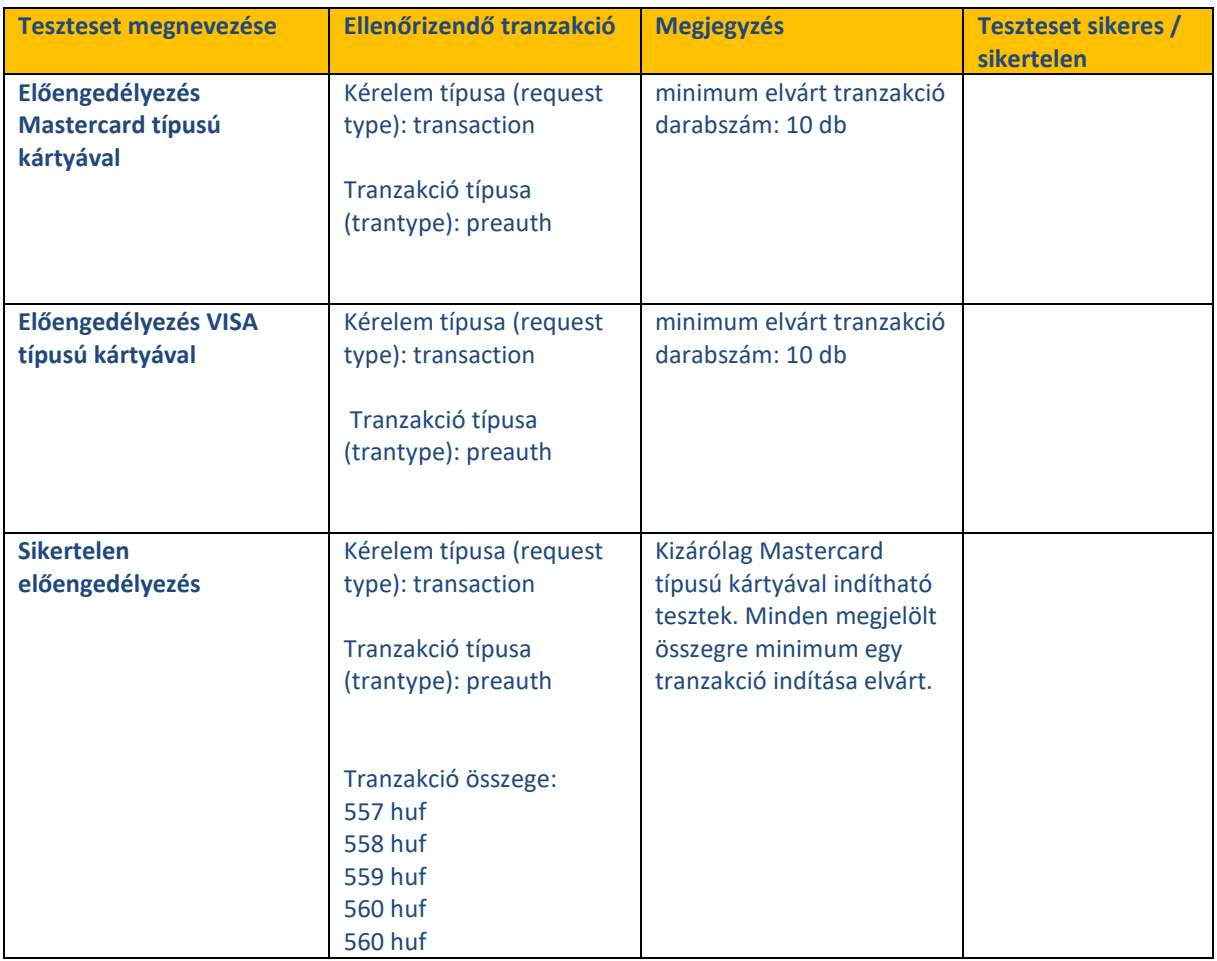

# 3. Teszt csoport

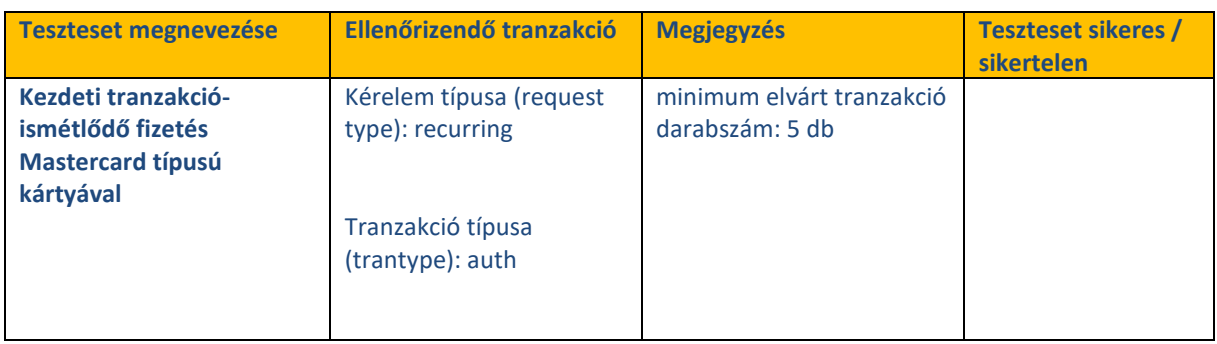

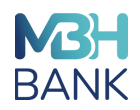

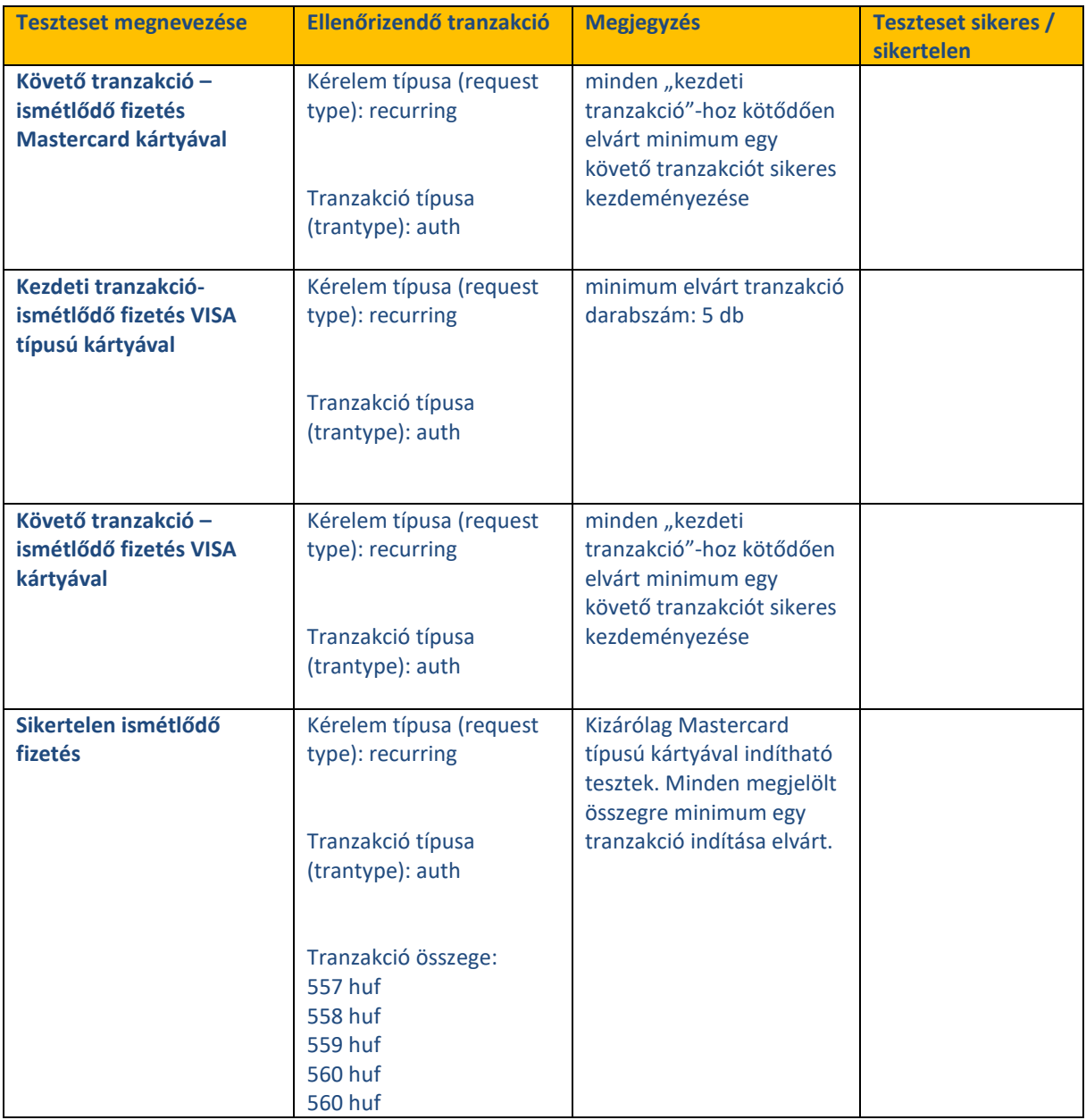

# 4. Teszt csoport

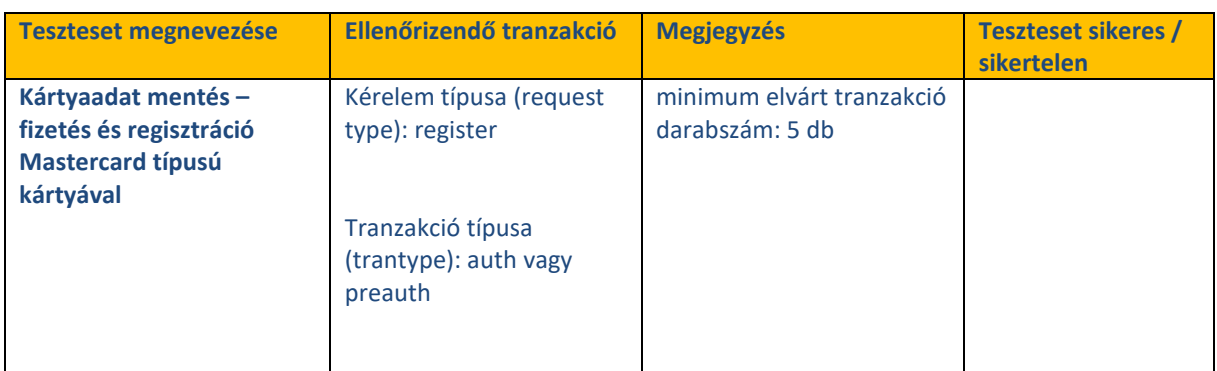

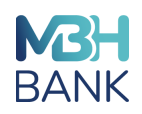

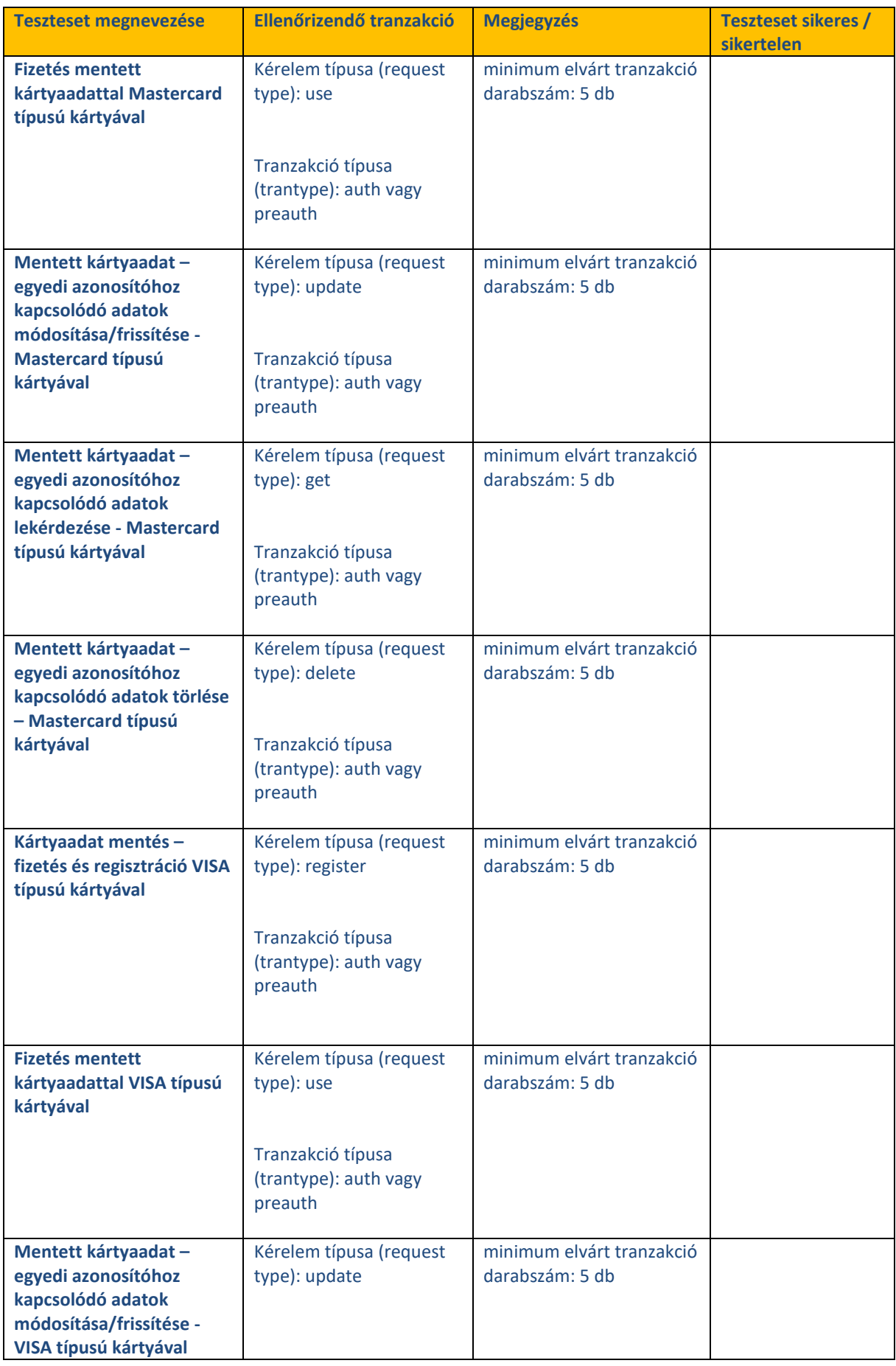

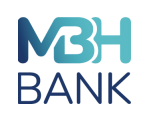

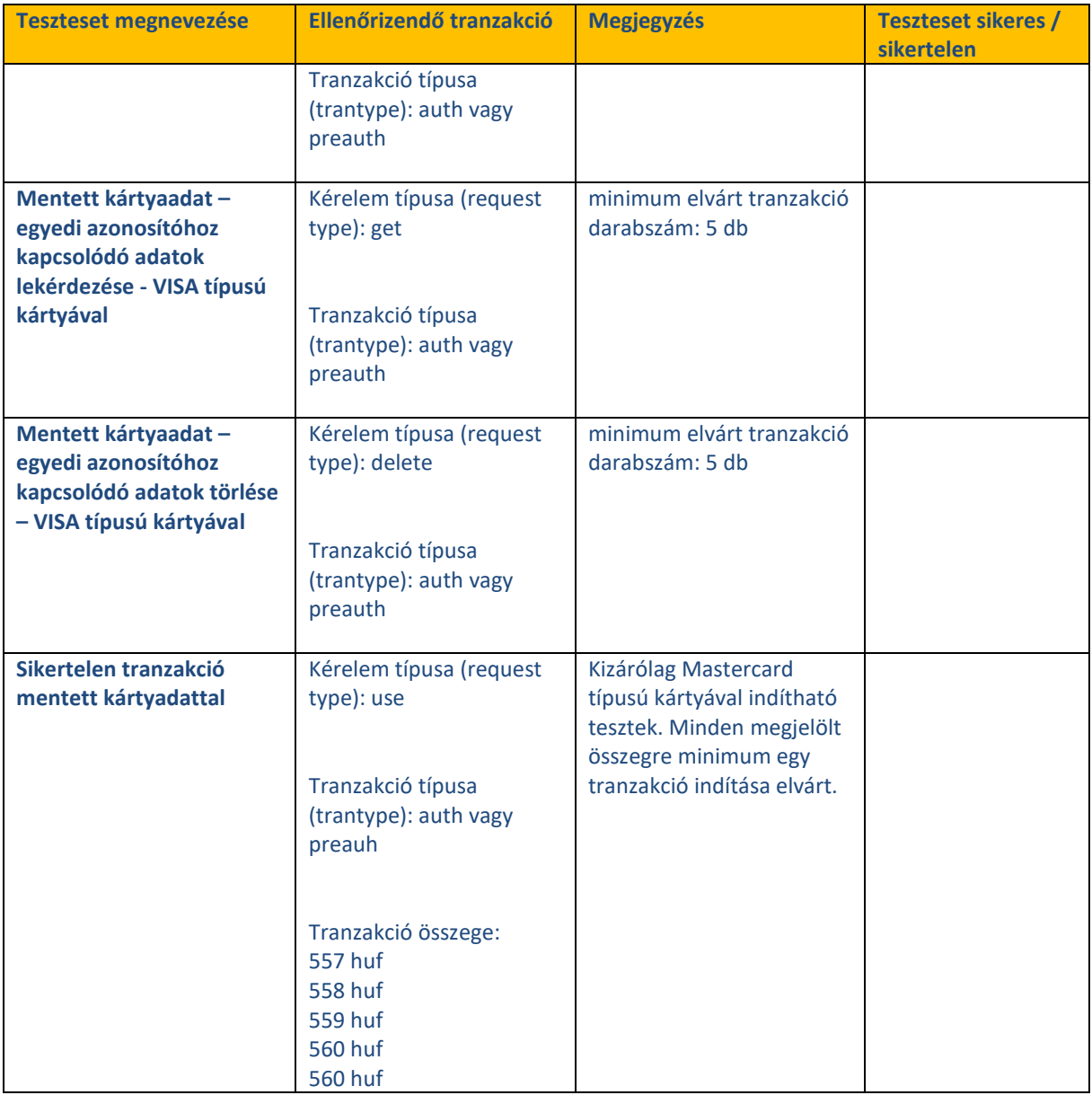

# 5. Teszt csoport – Opcionális teszt – linkes fizetés

A fizetési link lekérdezéséhez csatolt paraméterek ugyanazok a kérési paraméterek, amelyeket a normál terheléses tranzakció kérelem indításakor használnak. A Linkkel történő fizetés esetén azonban a HTTP POST helyett a **HTTP GET** módszert kell használni.

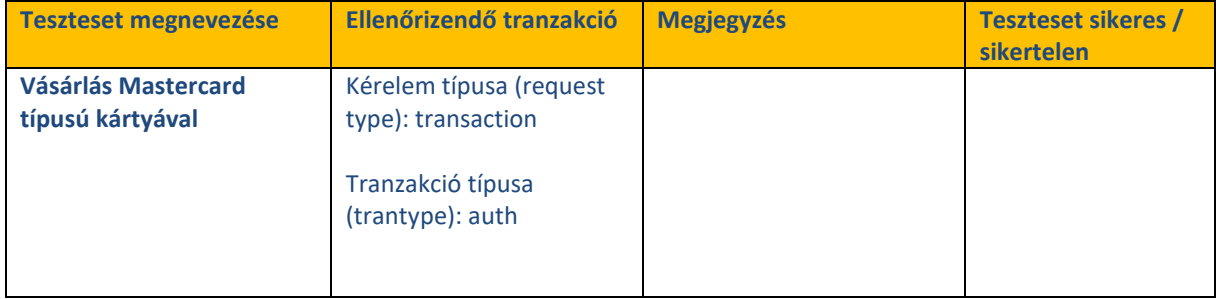

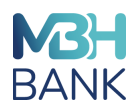

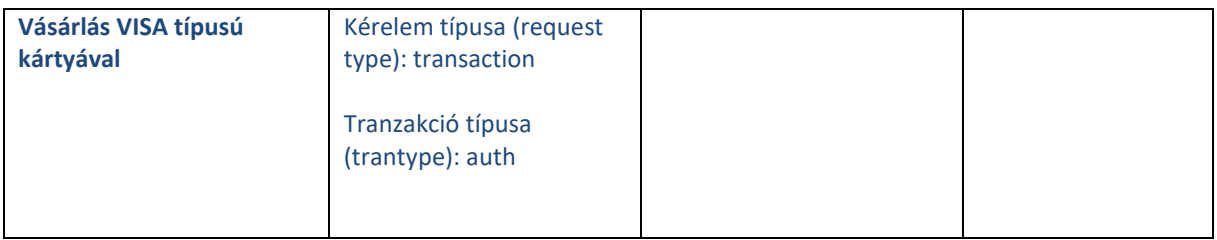

# **III. számú melléklet - Teszteléshez használható kártya adatok**

A teszt kártyák kártyaszámai: VISA kártya: 4176660000000100 Mastercard (Maestro) kártya: 5457210001000019 5346931300108113 6799990100000000159 A teszt kártyák esetében bármilyen lejáratot és CVC2/CVV2 használhat.

# **IV. Számú melléklet – Scriptek/minták webáruház fejlesztéshez**

Külön fájlban letölthető a Bank weboldaláról.

# **V. Számú melléklet – Biztonsági kulcs elérése Kereskedői portálban**

A sikeres belépést követően ezen menüpontban érhető el a Kereskedő számára a Biztonsági kulcs, amelyet be kell építeni a Fizetési kérelembe.

A biztonsági kulcs a "Kulcs megjelenítése" funkciógombra kattintva elérhető:

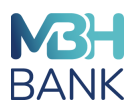

#### Jelszómódosítás

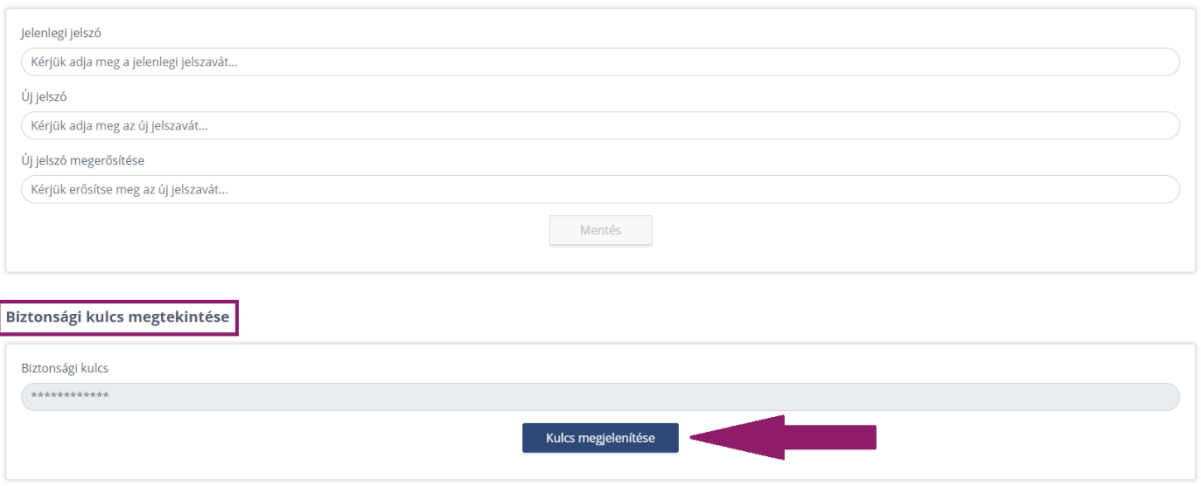

# **VI. Számú melléklet – Technikai support**

Technikai supportot a Bank megbízásából eljáró Compuworx Zrt. munkatársai biztosítanak, valamint részükre kell a II. számú mellékletben leírt tesztelések elvégzését visszaigazolni e-mailben. Amennyiben bármilyen technikai kérdés felmerül az integrációval és teszteléssel kapcsolatban, vagy a tesztelések sikeres befejezését szeretné visszaigazolni, kérjük a [vpos.support@compuworx.hu](file://///bbhqfsp/public/Vallalati_Ig/VALLIG/CashManagement/Juhász%20Tamás/VPOS/vpos.support@compuworx.hu) címen vegye fel a kapcsolatot munkatársunkkal.

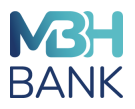